null

Introduction:

Read the data

college<- **read.csv**("C:/Users/glane/Downloads/College.csv",stringsAsFactors=FALSE)

b

```
college$Private <- factor(college$Private)
rownames(college) = college[,1]
fix(college)
college = college[,-1]
fix(college)
```
## C.1

**summary**(college)

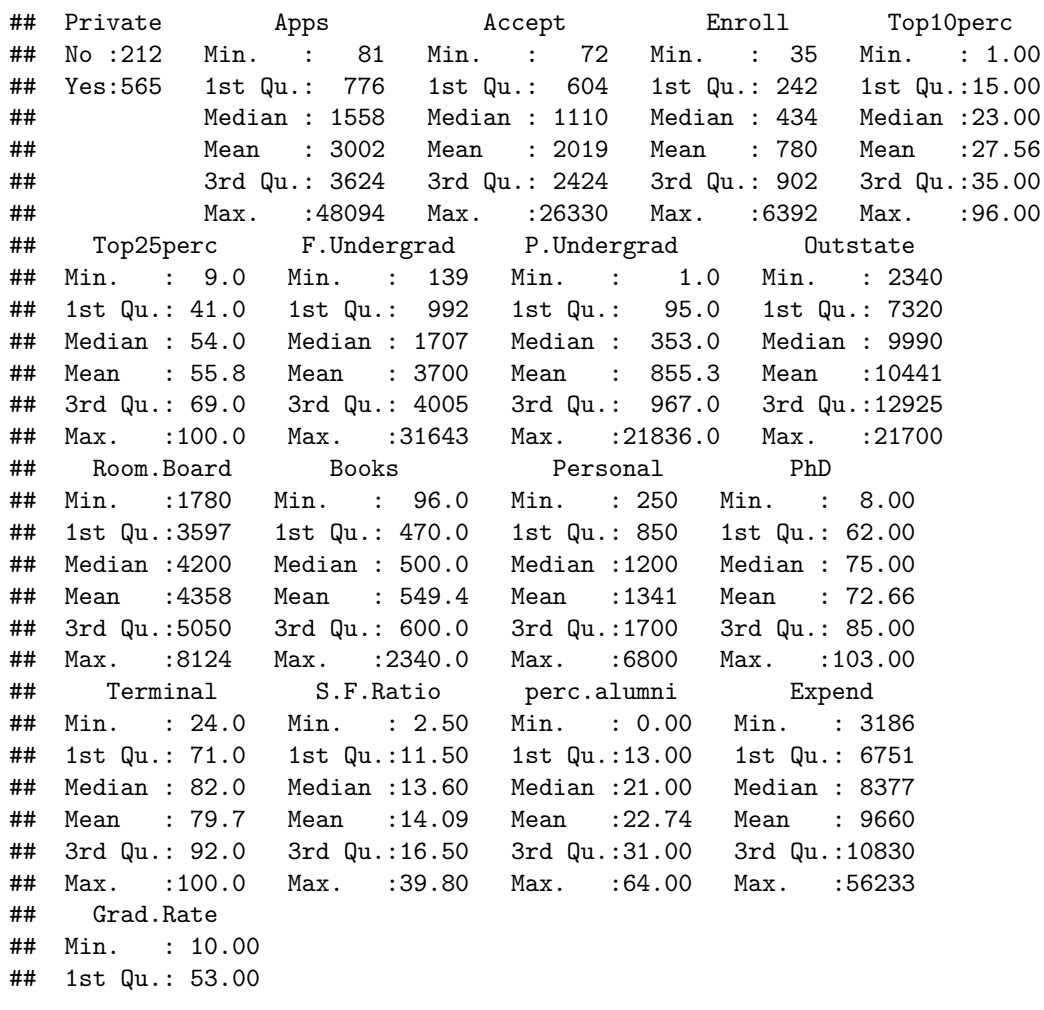

```
## Median : 65.00
## Mean : 65.46
## 3rd Qu.: 78.00
## Max. :118.00
  2.
```
**pairs**(college[,1**:**10])

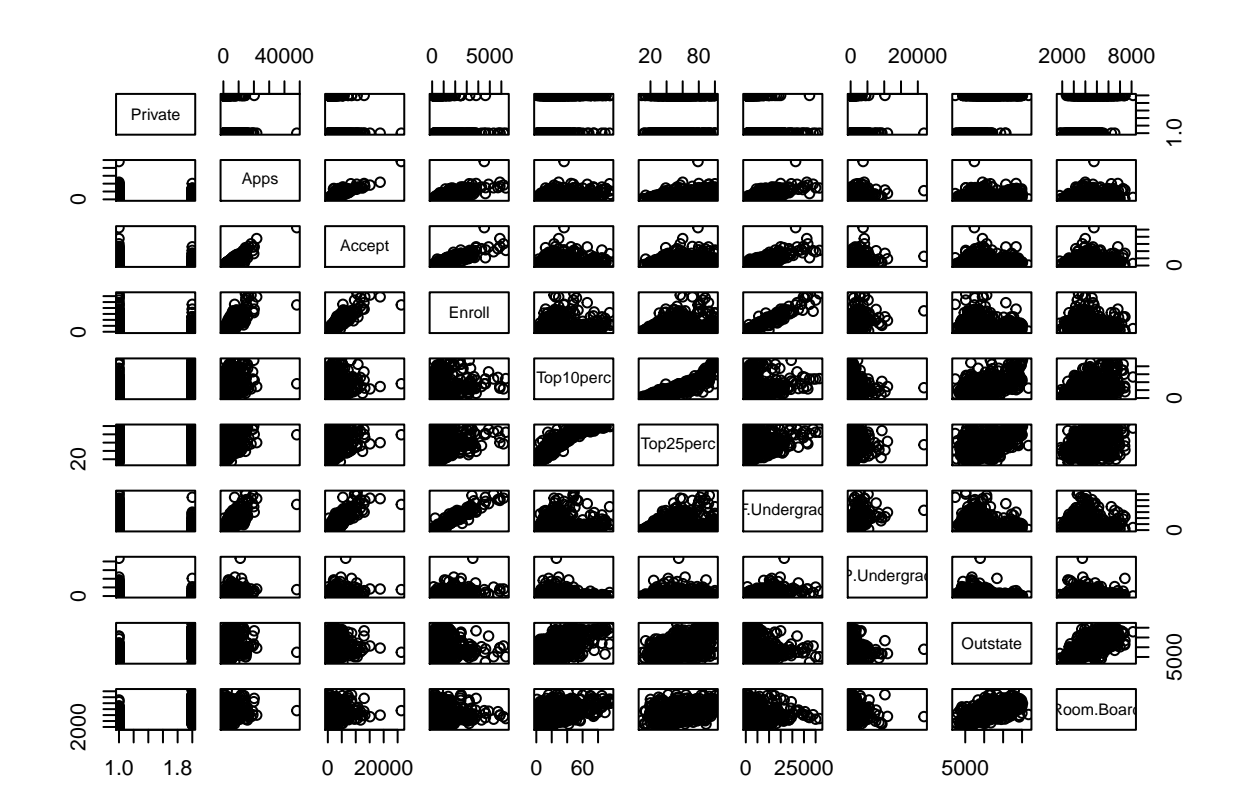

3.

**library**(ggplot2)

## Warning: package 'ggplot2' was built under R version 4.0.3

**ggplot**(data = college,**aes**(y=Outstate,x=Private))**+geom\_boxplot**(fill="yellowgreen")

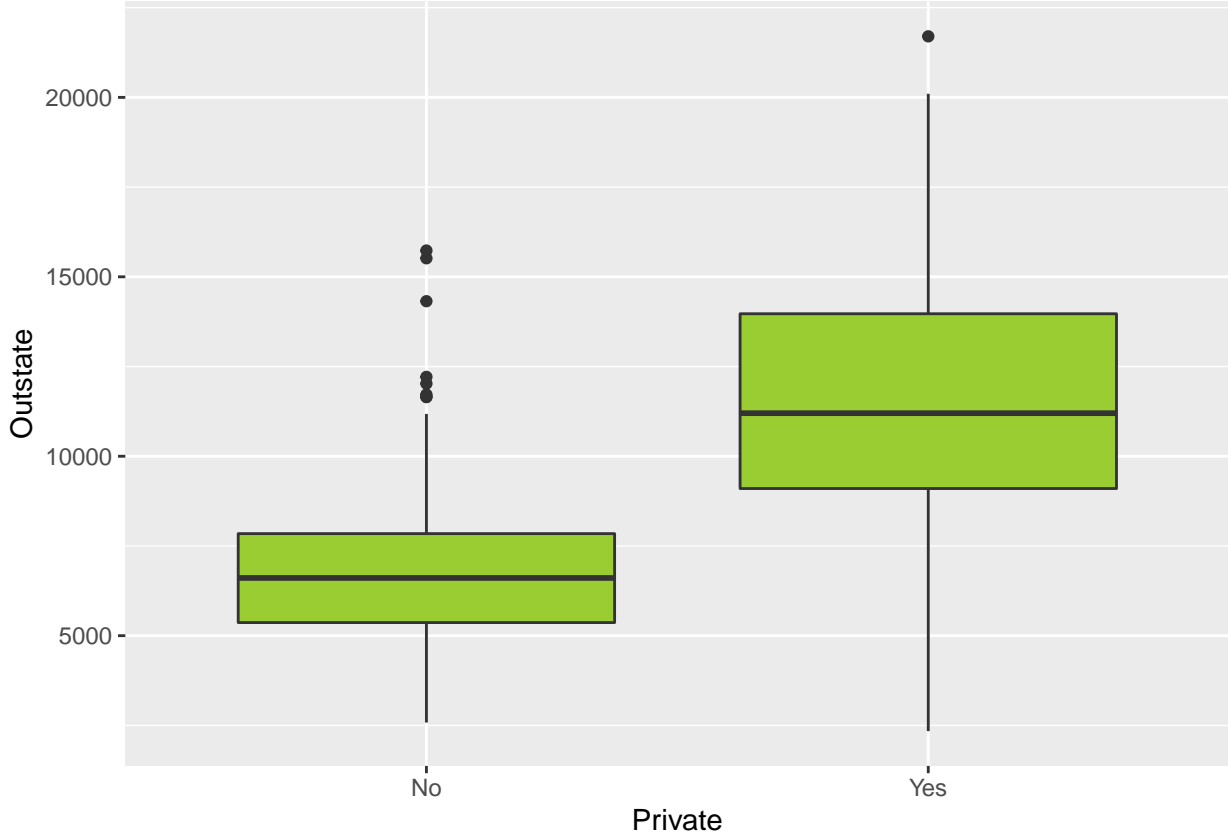

4.

Elite=**rep**("No",**nrow**(college )) Elite[college**\$**Top10perc **>**50] = " Yes" Elite=**as.factor**(Elite) college=**data.frame**(college , Elite) **summary**(college)

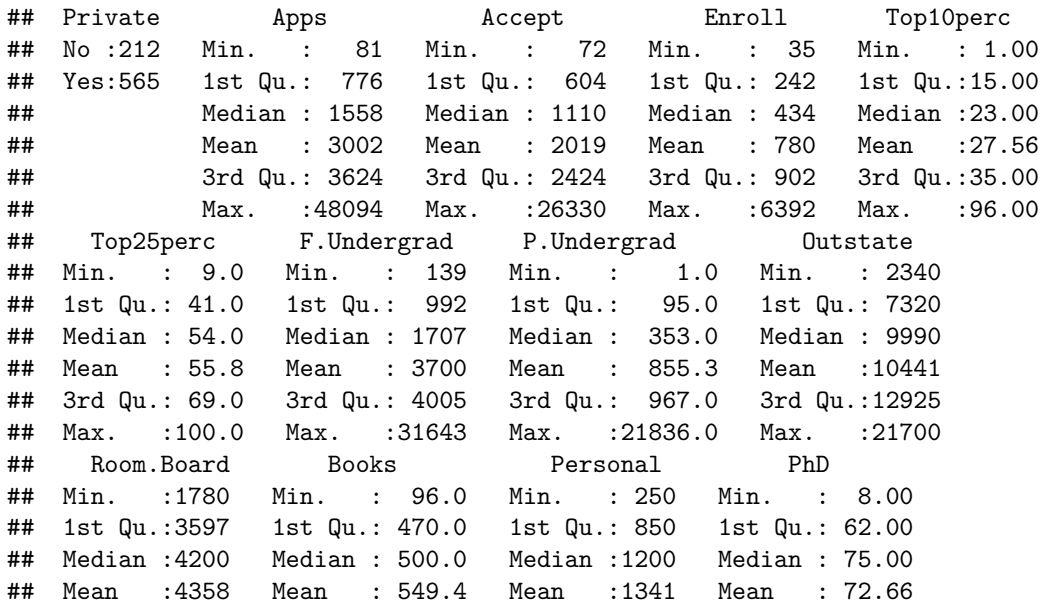

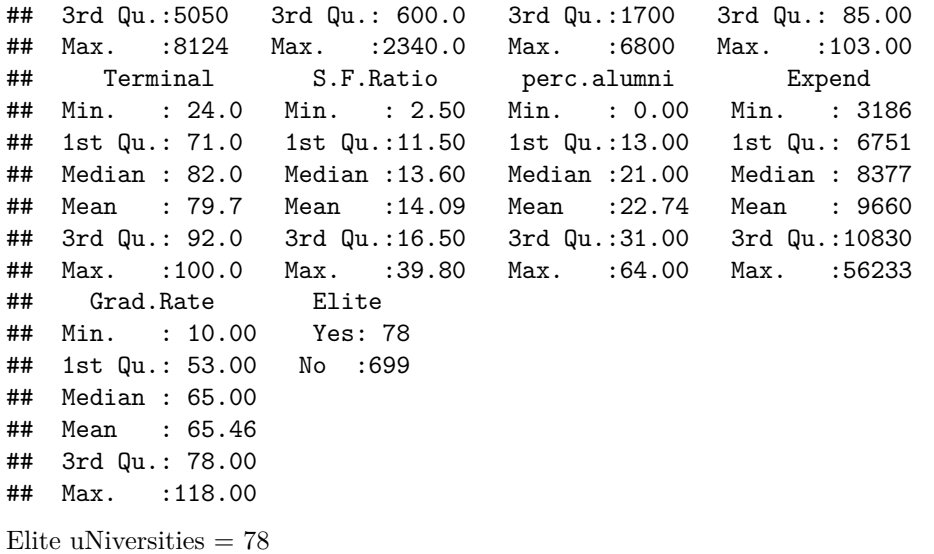

**ggplot**(data = college,**aes**(y=Outstate,x=Elite))**+geom\_boxplot**(fill="yellowgreen")

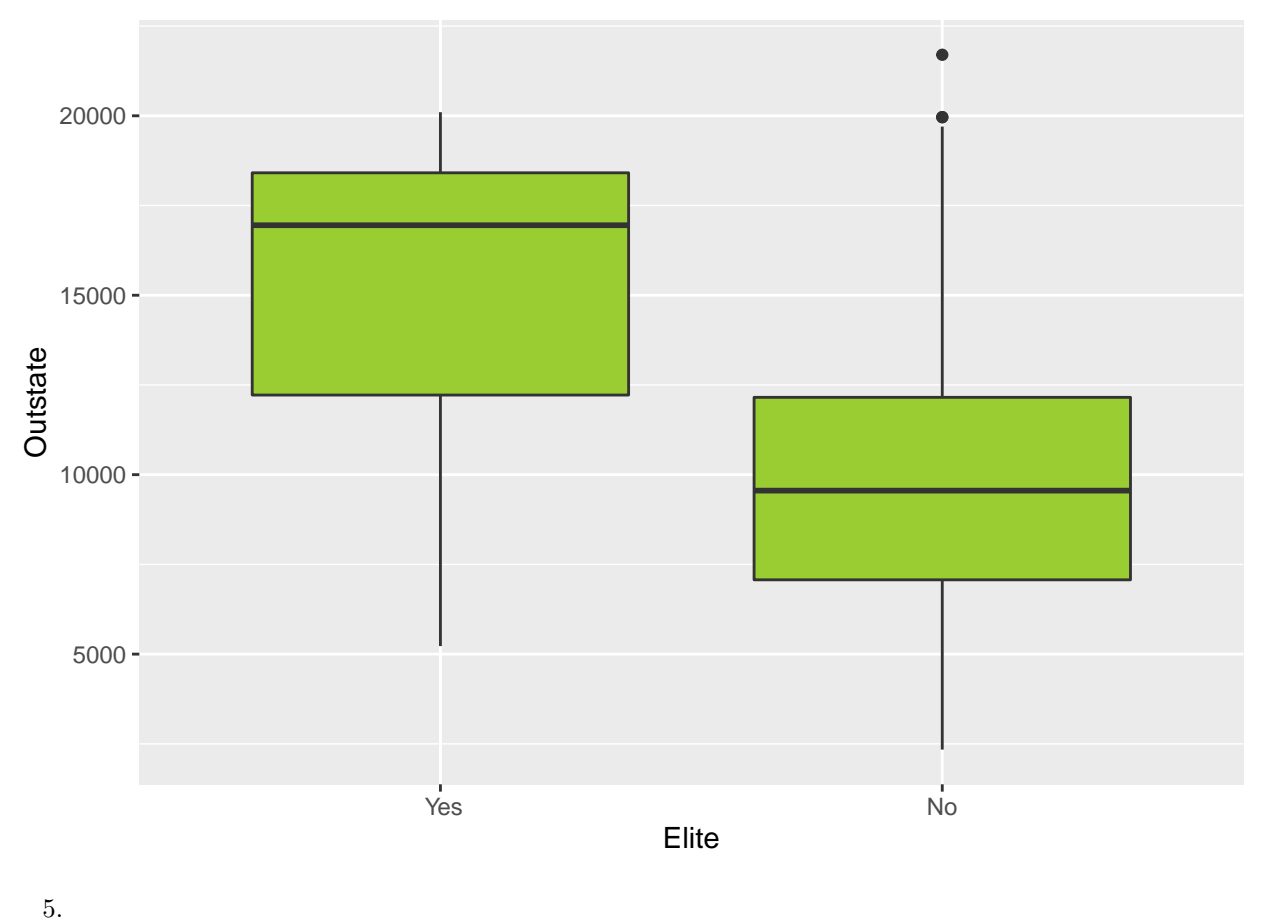

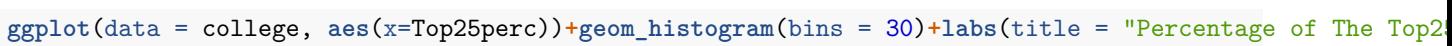

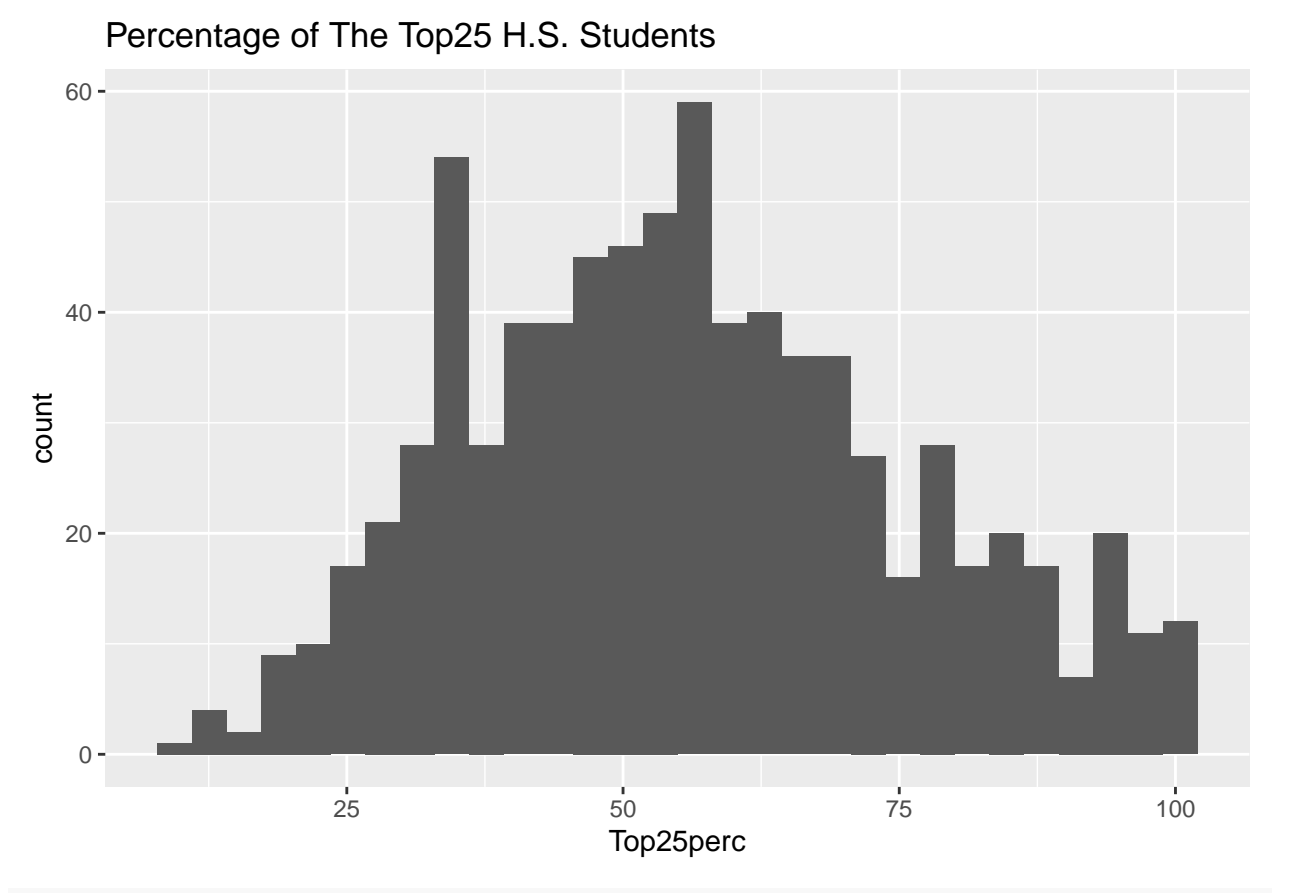

**ggplot**(data = college, aes(x=Apps))+geom\_histogram(bins = 30)+labs(title = "Number of New Applications Received

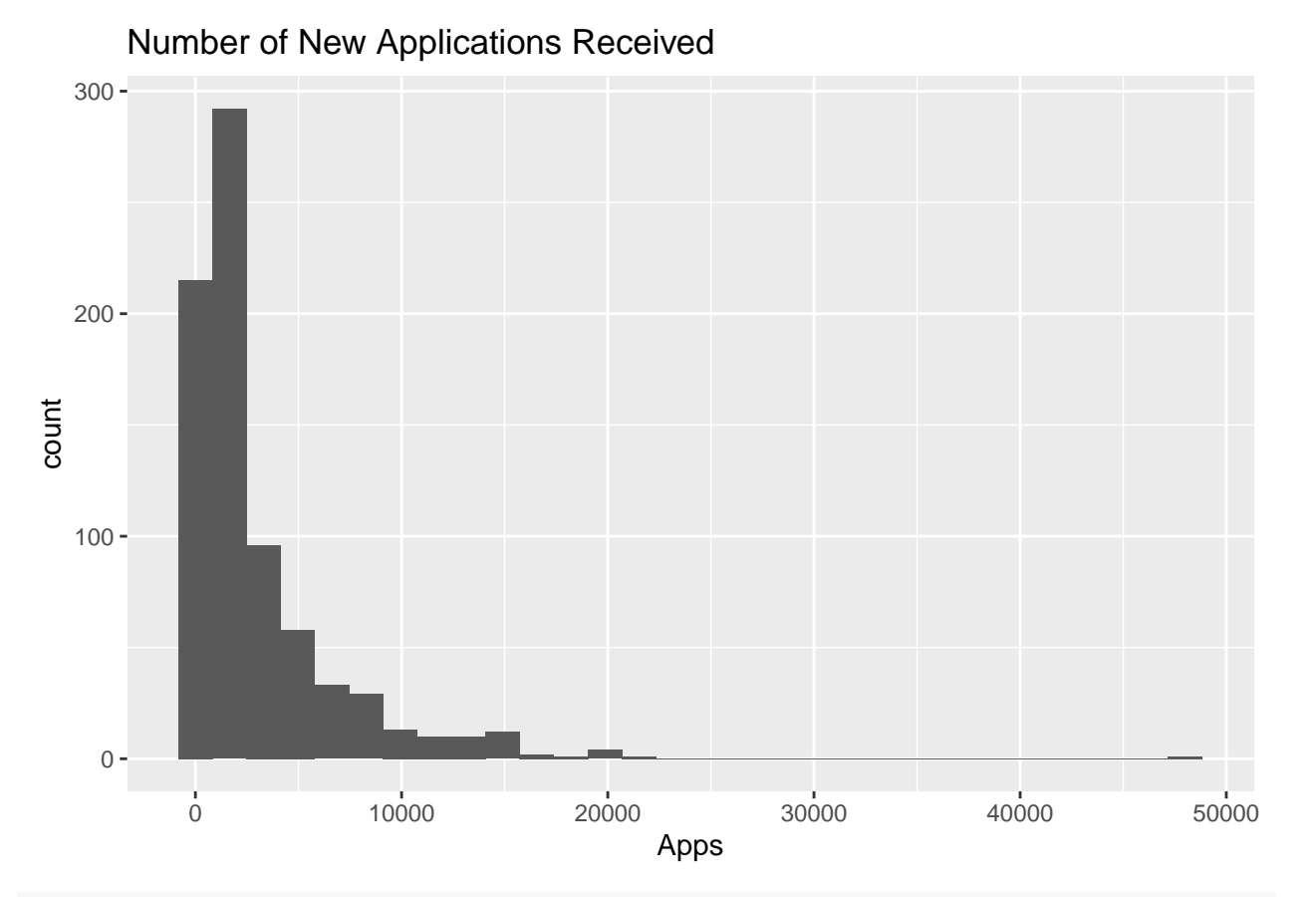

**ggplot**(data = college, aes(x=Personal))+geom\_histogram(bins = 30)+labs(title = "Estimated Personal Spend

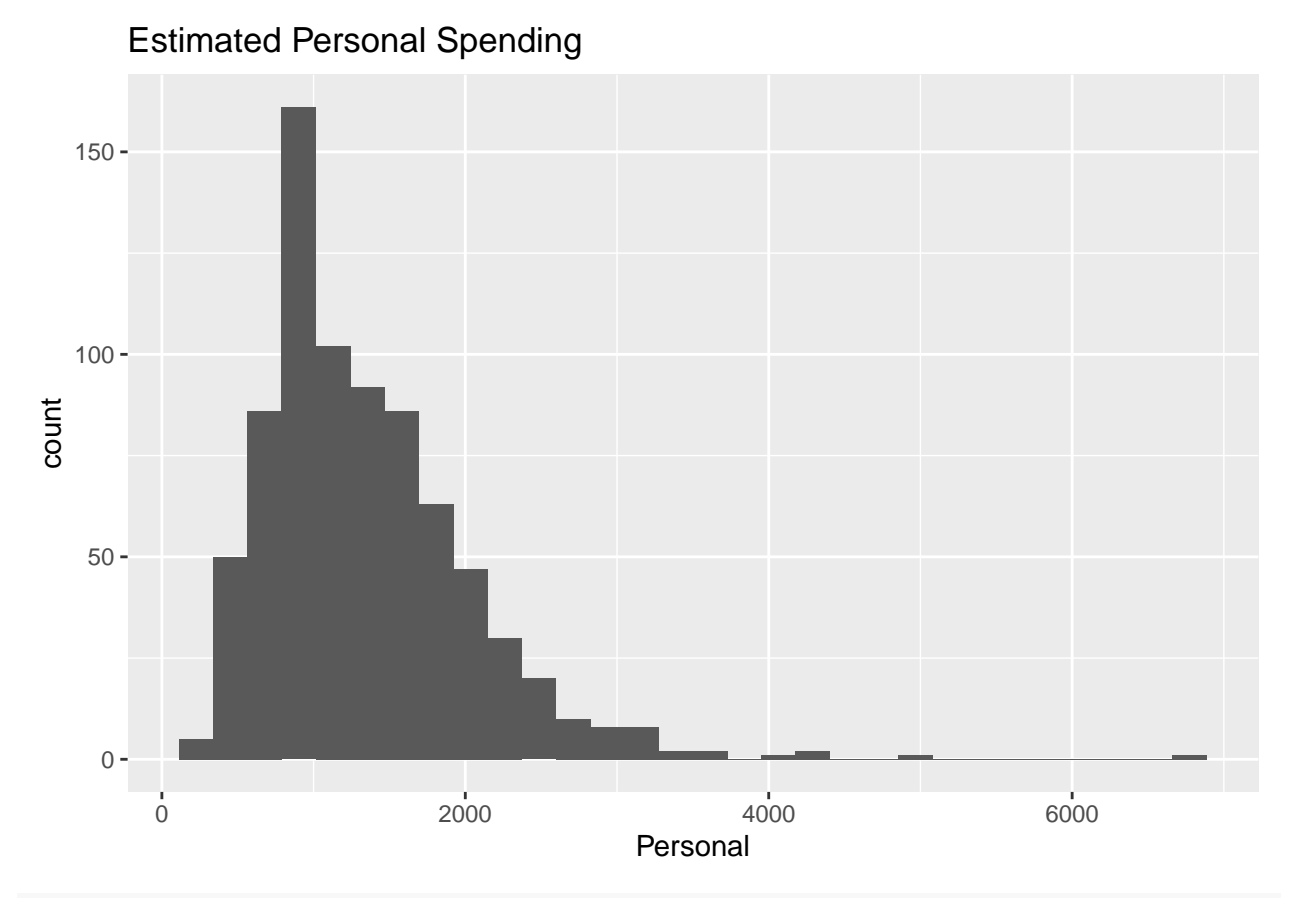

**ggplot**(data = college, aes(x=PhD))+geom\_histogram(bins = 30)+labs(title = "Percentage of Faculty with P.

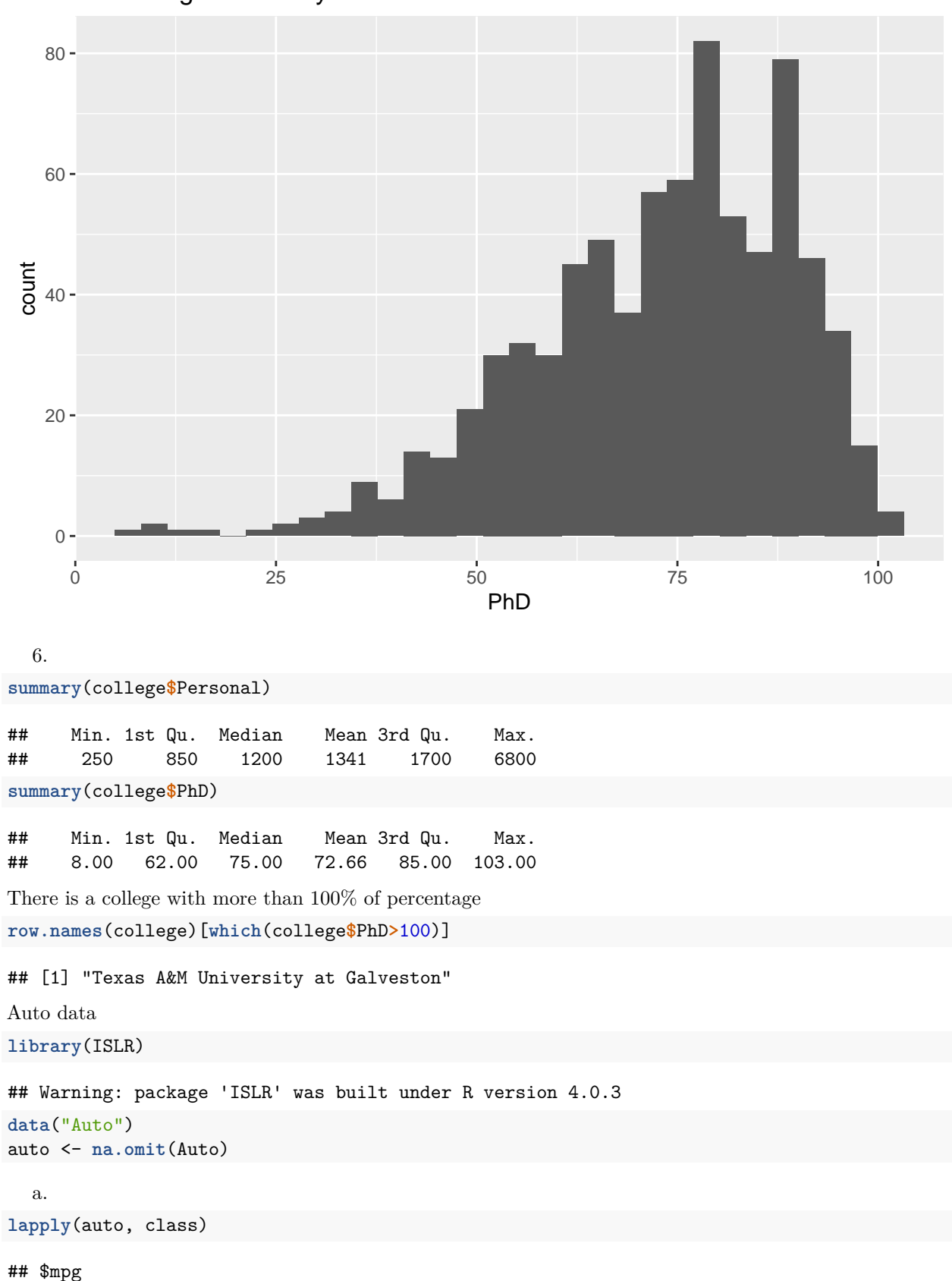

# Percentage of Faculty with Ph.D.'s

```
## [1] "numeric"
##
## $cylinders
## [1] "numeric"
##
## $displacement
## [1] "numeric"
##
## $horsepower
## [1] "numeric"
##
## $weight
## [1] "numeric"
##
## $acceleration
## [1] "numeric"
##
## $year
## [1] "numeric"
##
## $origin
## [1] "numeric"
##
## $name
## [1] "factor"
```
The column name is the only not numeric, therefore it is a qualitative, it is seen that the origin column is qualitative, factors described as numbers. The other columns are all quantitatives.

```
auto$origin <- as.factor(auto$origin)
```

```
b.
quant = names(auto) %in% c("name", "origin")
lapply(auto[, !quant], range)
## $mpg
## [1] 9.0 46.6
##
## $cylinders
## [1] 3 8
##
## $displacement
## [1] 68 455
##
## $horsepower
## [1] 46 230
##
## $weight
## [1] 1613 5140
##
## $acceleration
## [1] 8.0 24.8
##
## $year
## [1] 70 82
```
c **lapply**(auto[, **!**quant], **function**(x){ **c**('mean'=**mean**(x), 'sd'=**sd**(x))}) ## \$mpg ## mean sd ## 23.445918 7.805007 ## ## \$cylinders ## mean sd ## 5.471939 1.705783 ## ## \$displacement ## mean sd ## 194.412 104.644 ## ## \$horsepower ## mean sd ## 104.46939 38.49116 ## ## \$weight ## mean sd ## 2977.5842 849.4026 ## ## \$acceleration ## mean sd ## 15.541327 2.758864 ## ## \$year ## mean sd ## 75.979592 3.683737 d **lapply**(auto[**-**(10**:**85),**!**quant], **function**(x){ **c**('mean'=**mean**(x), 'sd'=**sd**(x))}) ## \$mpg ## mean sd ## 24.404430 7.867283 ## ## \$cylinders mean sd ## 5.373418 1.654179 ## ## \$displacement ## mean sd ## 187.24051 99.67837 ## ## \$horsepower ## mean sd ## 100.72152 35.70885 ## ## \$weight ## mean sd ## 2935.9715 811.3002 ##

```
## $acceleration
## mean sd
## 15.726899 2.693721
##
## $year
## mean sd
## 77.145570 3.106217
e
```
**pairs**(auto[, **!**quant])

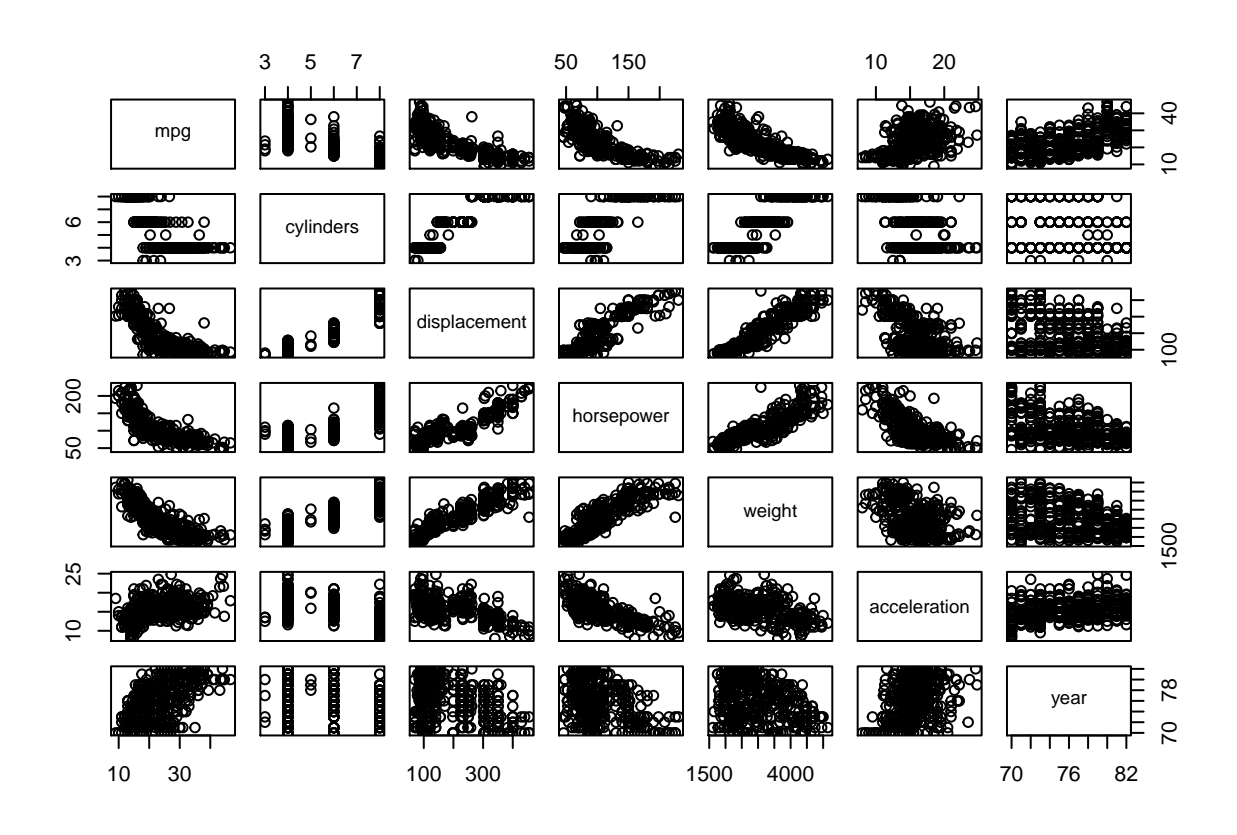

**ggplot**(data = auto,**aes**(y=acceleration,x=displacement))**+geom\_point**()

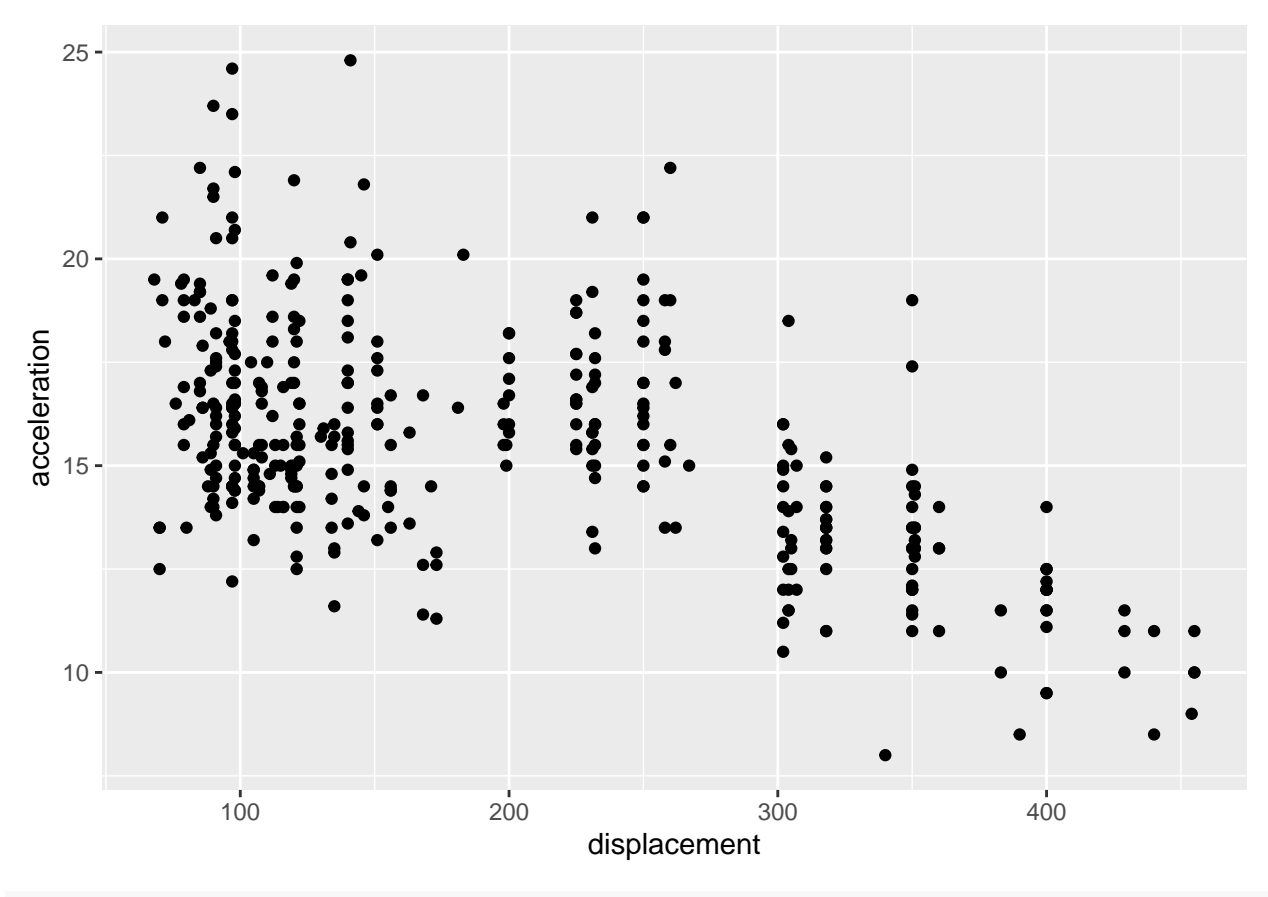

**ggplot**(data = auto,**aes**(y=horsepower,x=weight))**+geom\_point**()

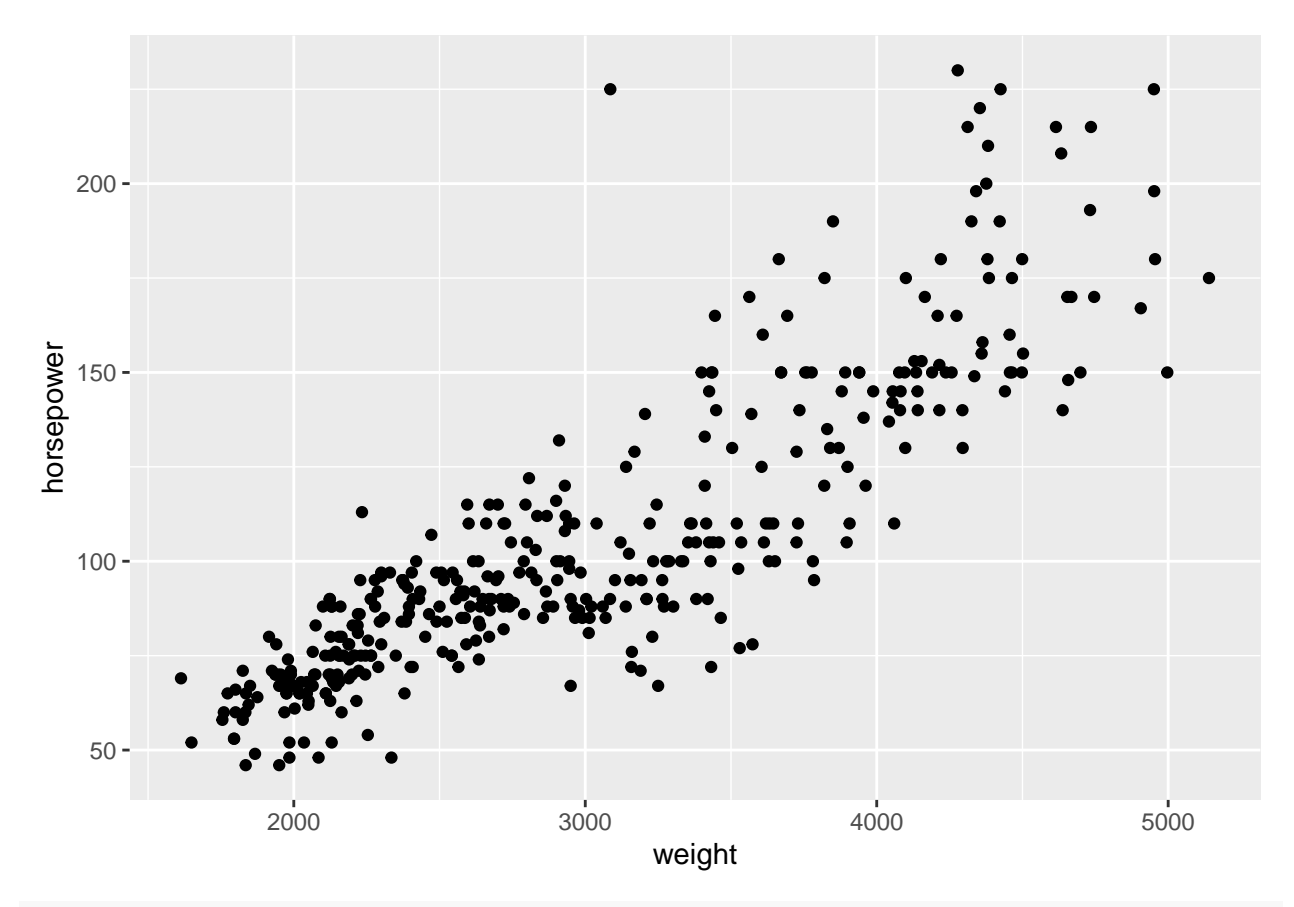

**ggplot**(data = auto,**aes**(y=mpg,x=cylinders))**+geom\_point**()

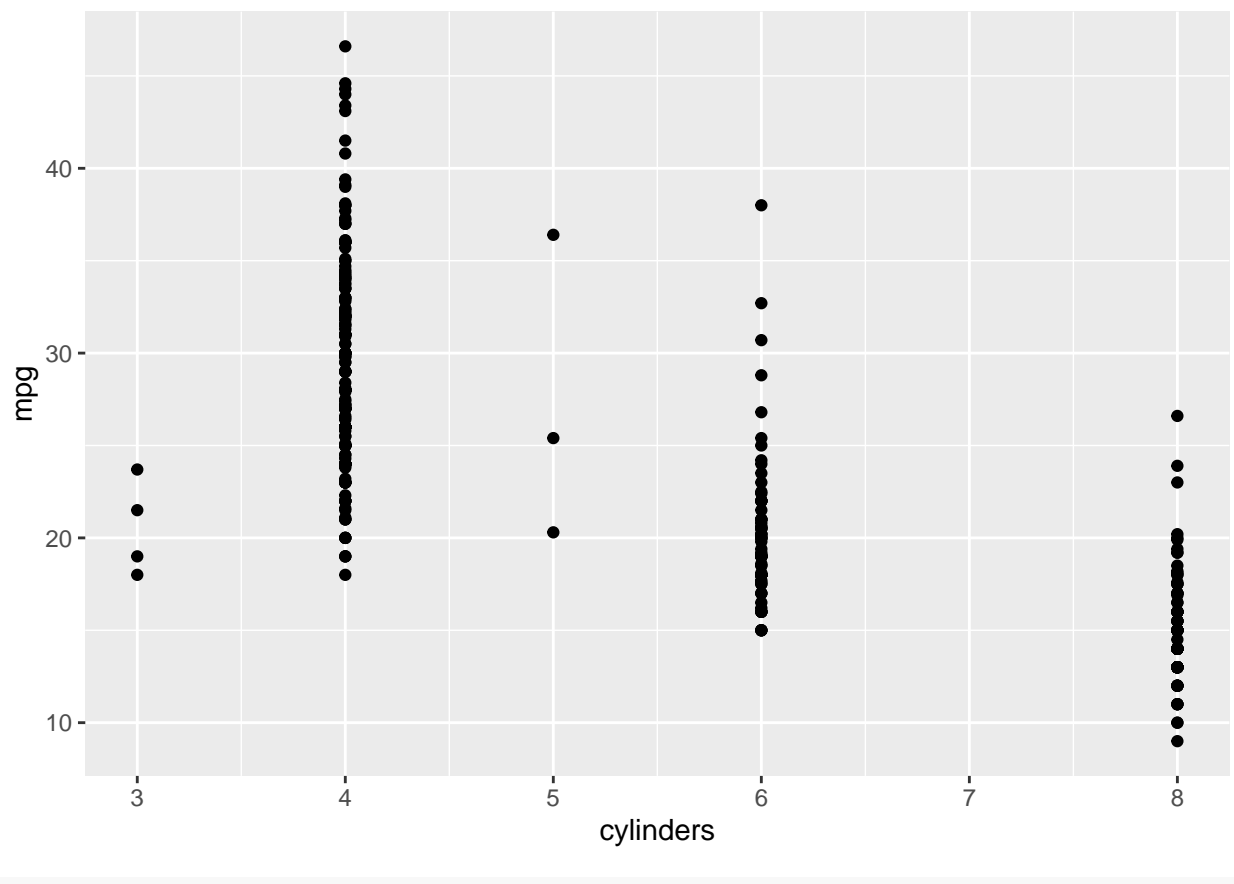

**ggplot**(data = auto,**aes**(y=mpg,x=weight))**+geom\_point**()

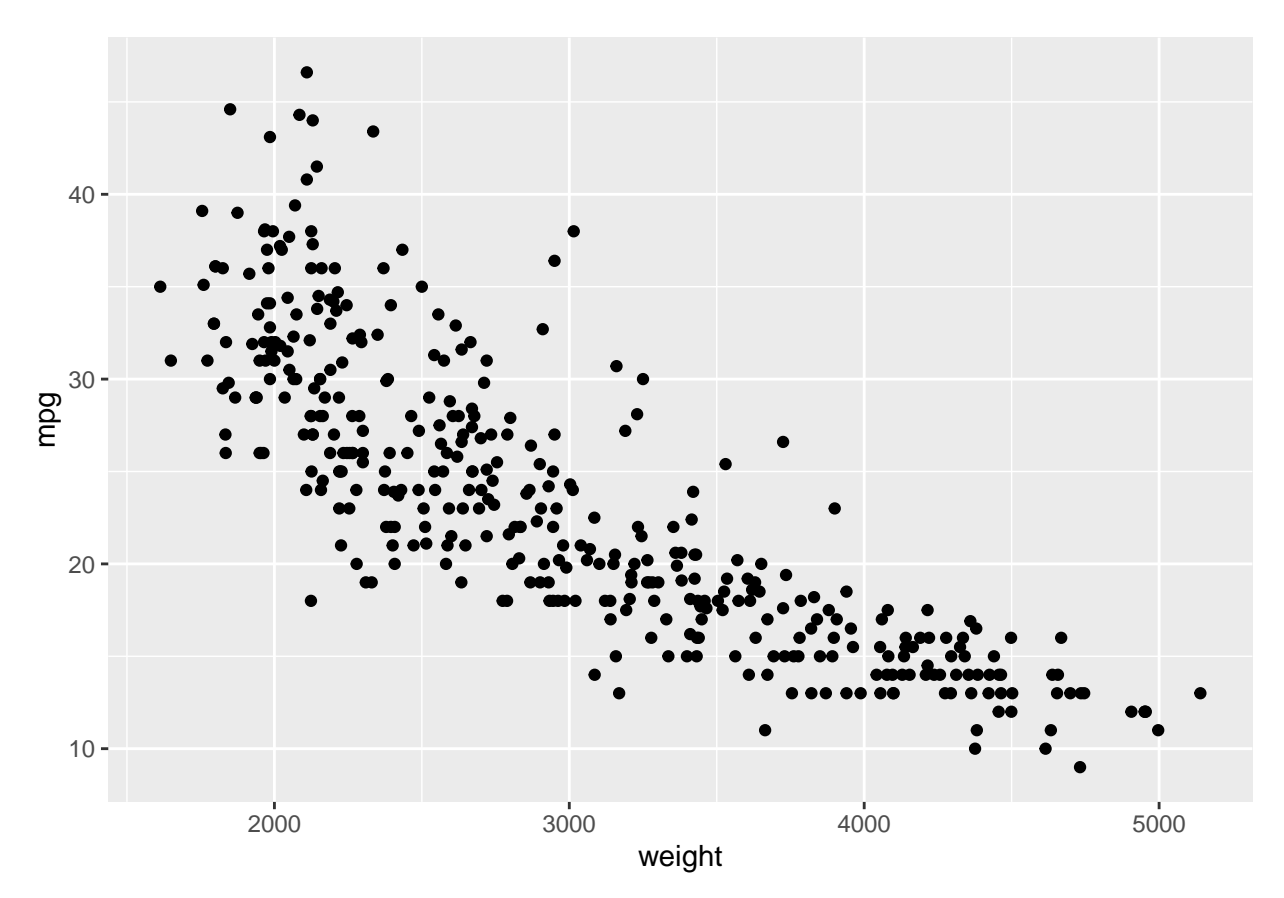

mpg tends to decrease as cylinders or weight increases, whereas horsepower increases as weight increases, and acceleration and displacement have a negative correlation.

**ggplot**(data = auto,**aes**(y=acceleration,x=mpg))**+geom\_point**()

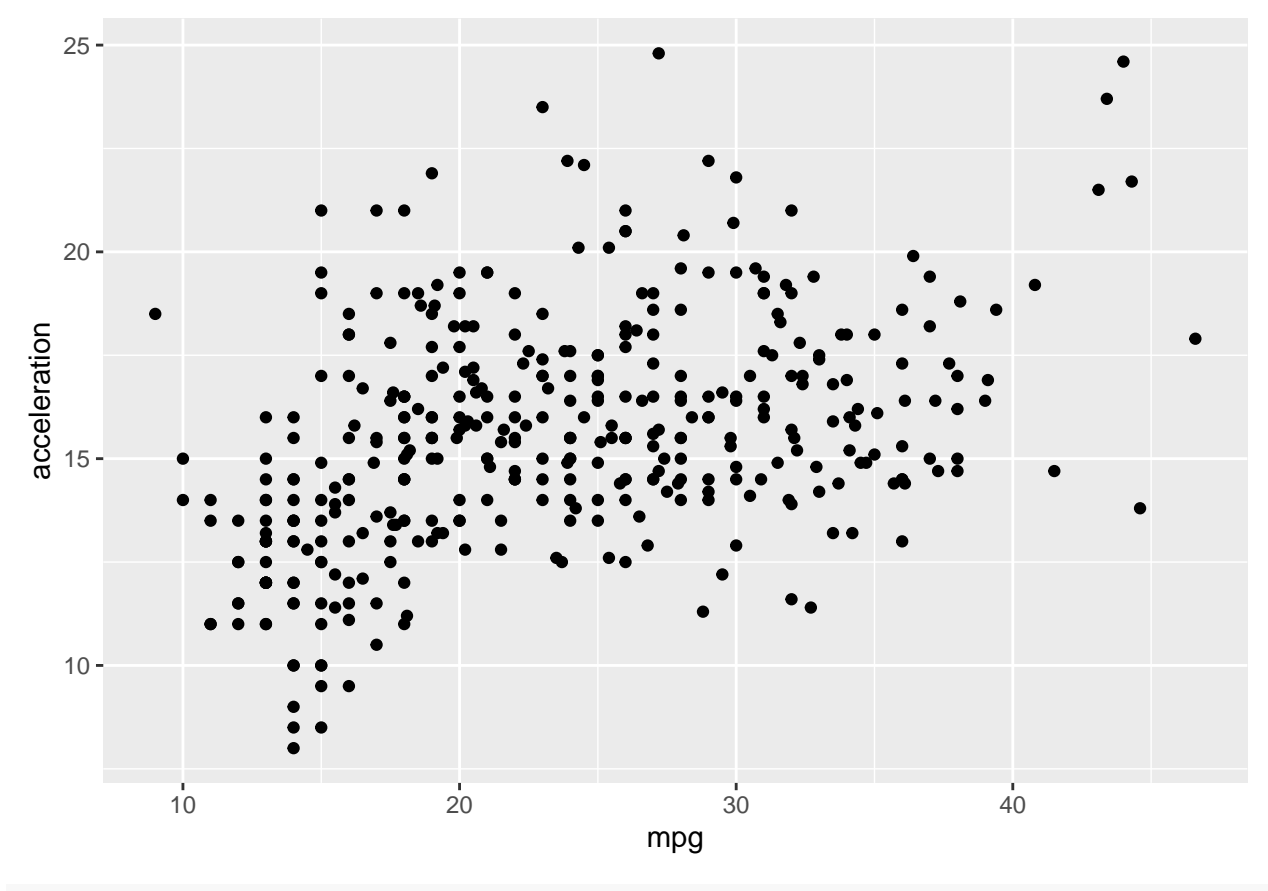

**ggplot**(data = auto,**aes**(y=horsepower,x=mpg))**+geom\_point**()

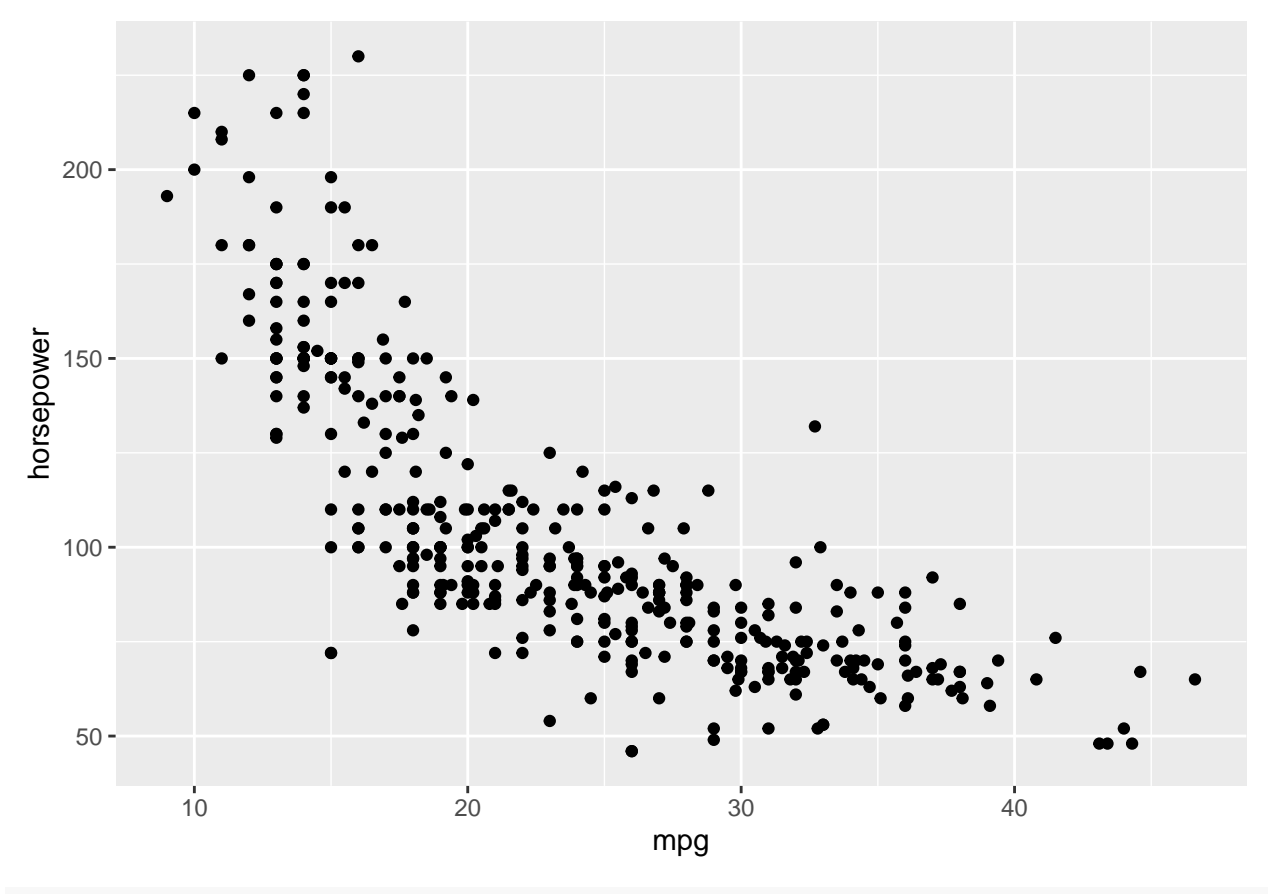

**ggplot**(data = auto,**aes**(y=cylinders,x=mpg))**+geom\_point**()

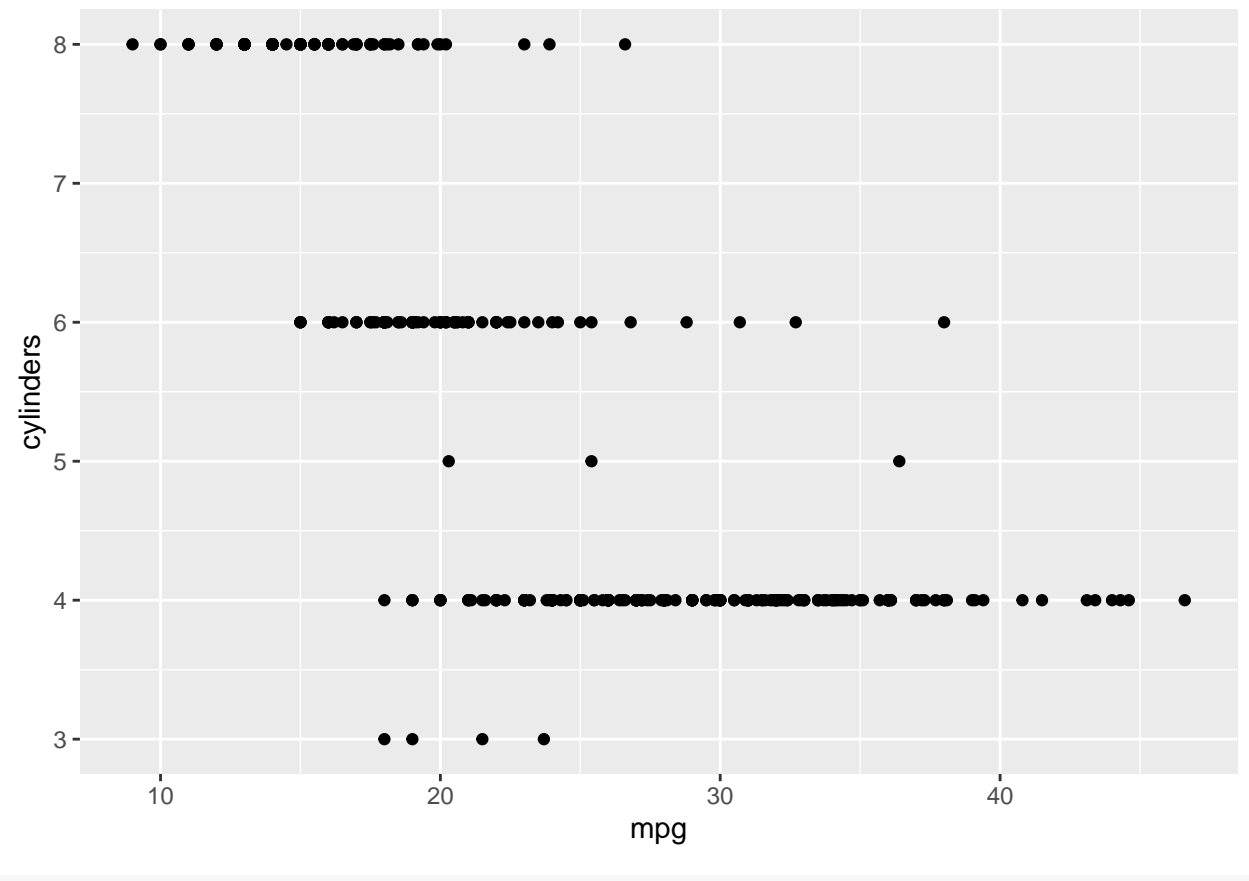

**ggplot**(data = auto,**aes**(y=weight,x=mpg))**+geom\_point**()

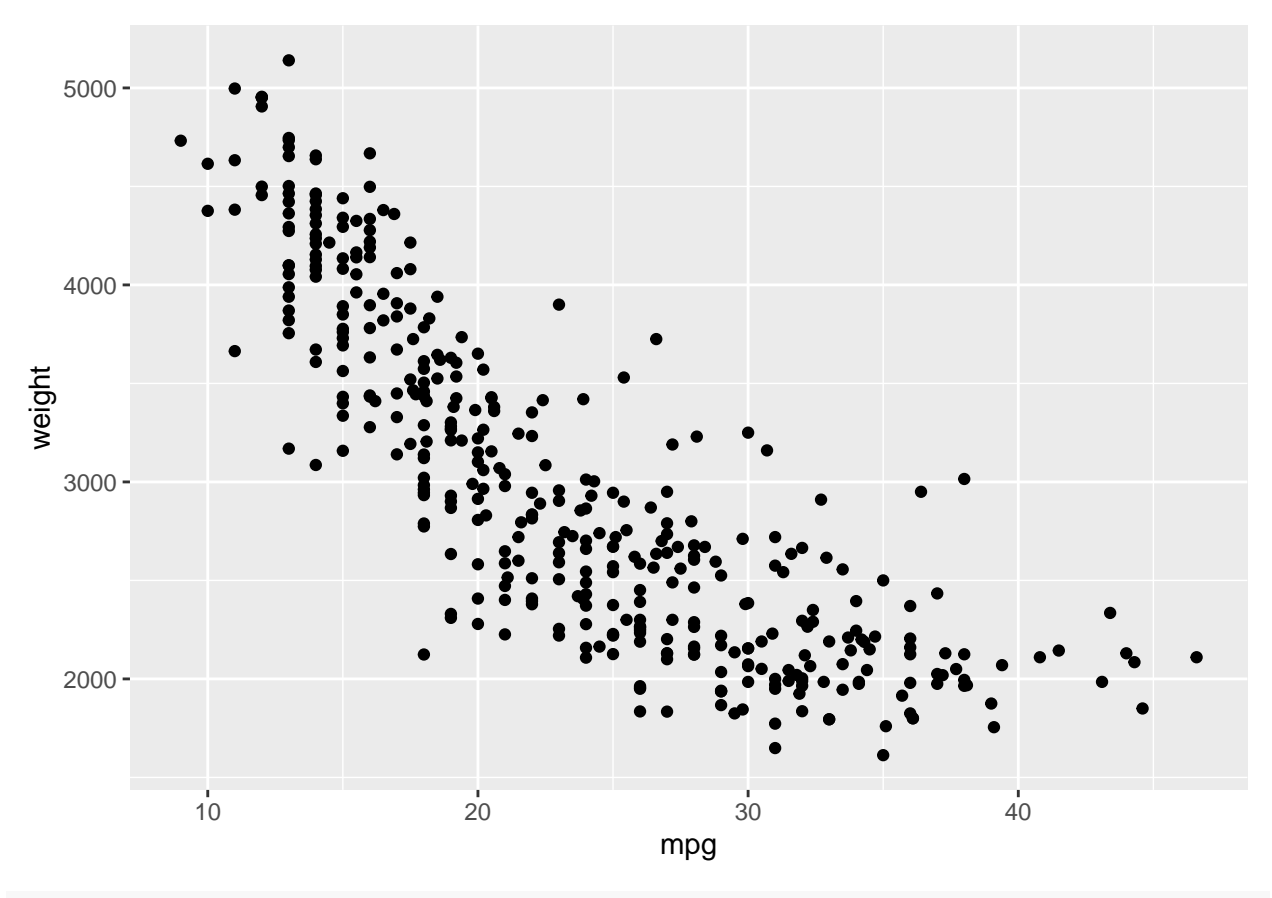

**ggplot**(data = auto,**aes**(y=displacement,x=mpg))**+geom\_point**()

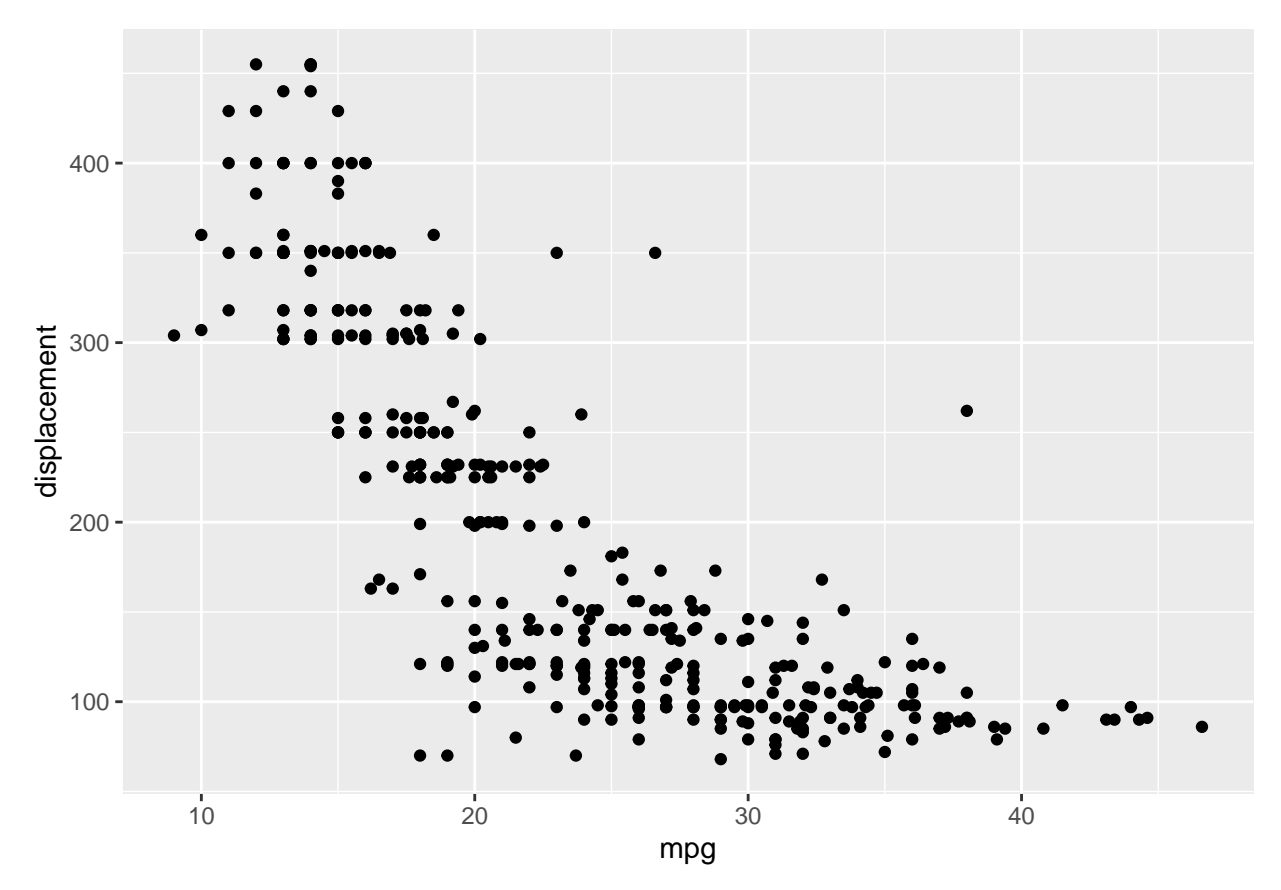

The weights, displacement and horsepower decreases with increase in mpg.

Boston housing data set a

**library**(MASS) **data**("Boston") ?Boston

```
## starting httpd help server ... done
```
**nrow**(Boston)

## [1] 506 **ncol**(Boston)

## [1] 14

The rows represent observations of the U.S. Census Tracts in the Boston Area. The columns presents the measures of the Census Variables.

b

**pairs**(Boston)

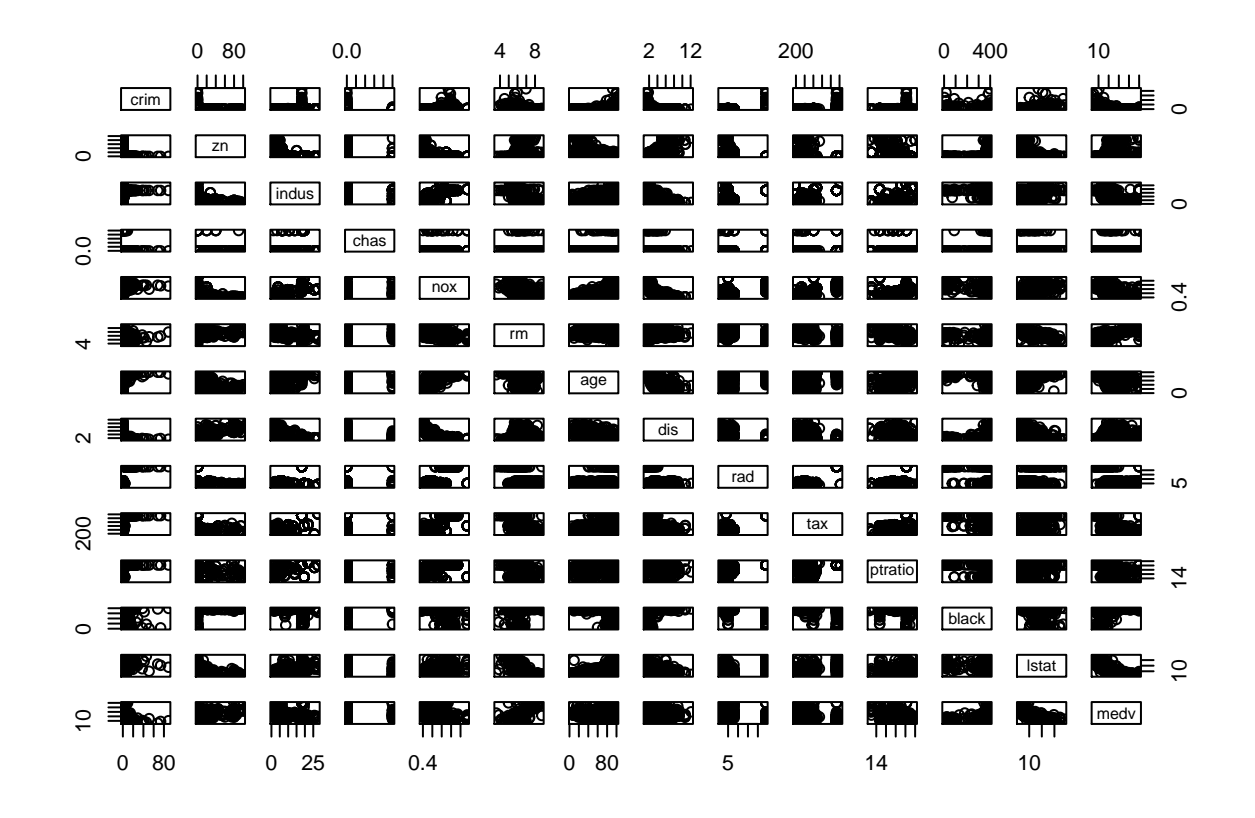

zn and distance have a negative relationship with crime. Age seems to have a positive relationship. **ggplot**(data = Boston,**aes**(y=crim,x=nox))**+geom\_point**()

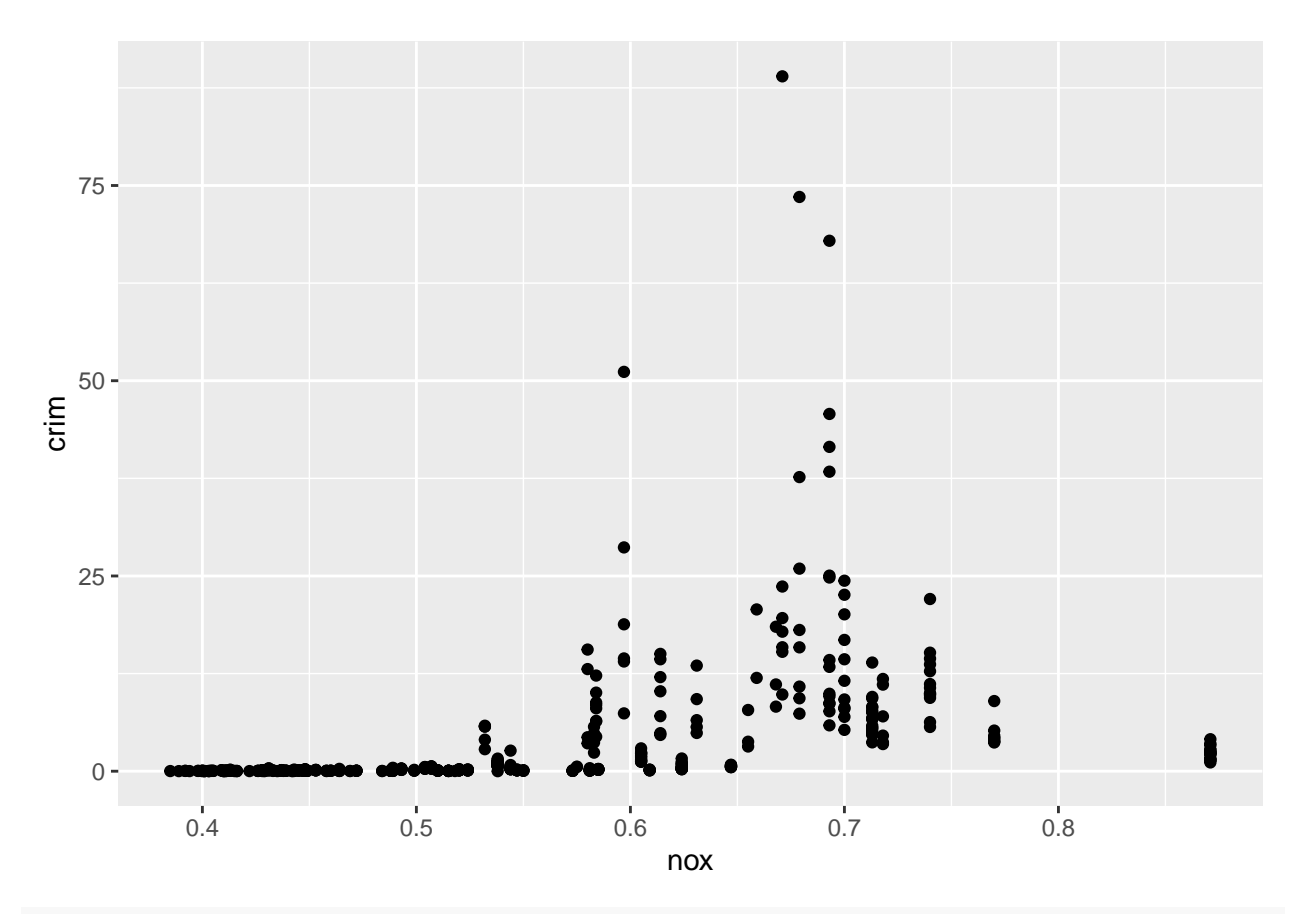

**ggplot**(data = Boston,**aes**(y=crim,x=rm))**+geom\_point**()

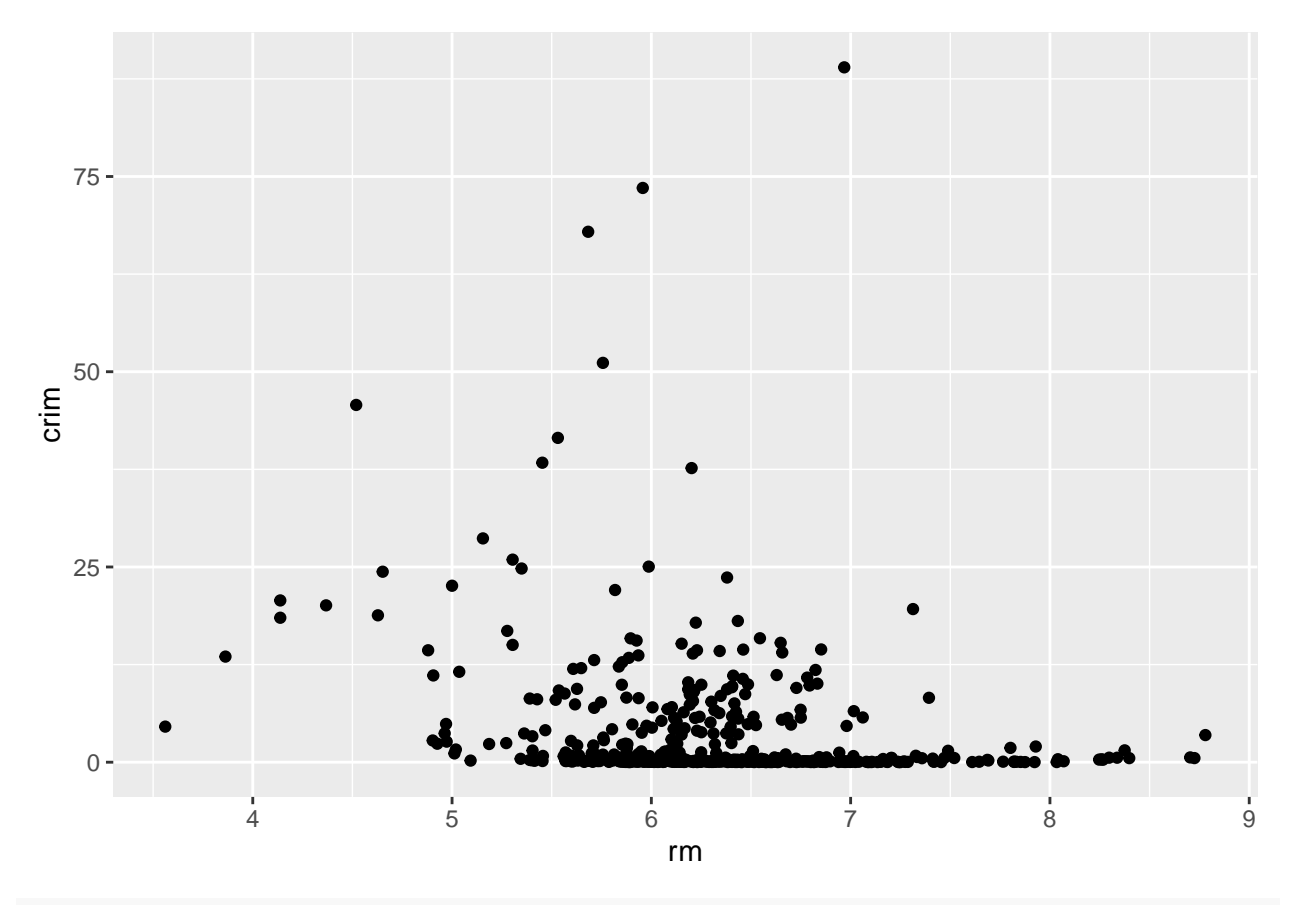

**ggplot**(data = Boston,**aes**(y=crim,x=age))**+geom\_point**()

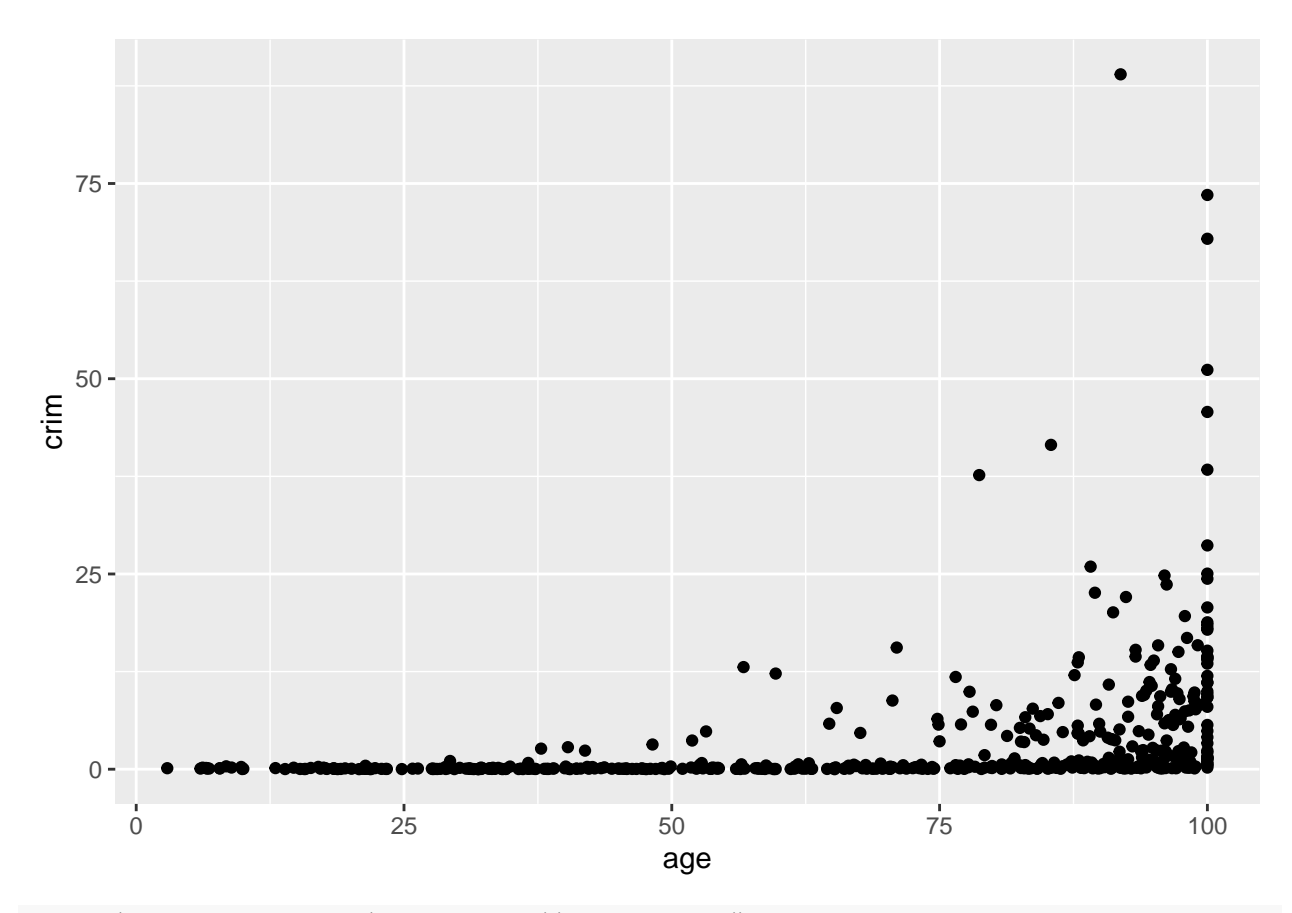

**ggplot**(data = Boston,**aes**(y=crim,x=dis))**+geom\_point**()

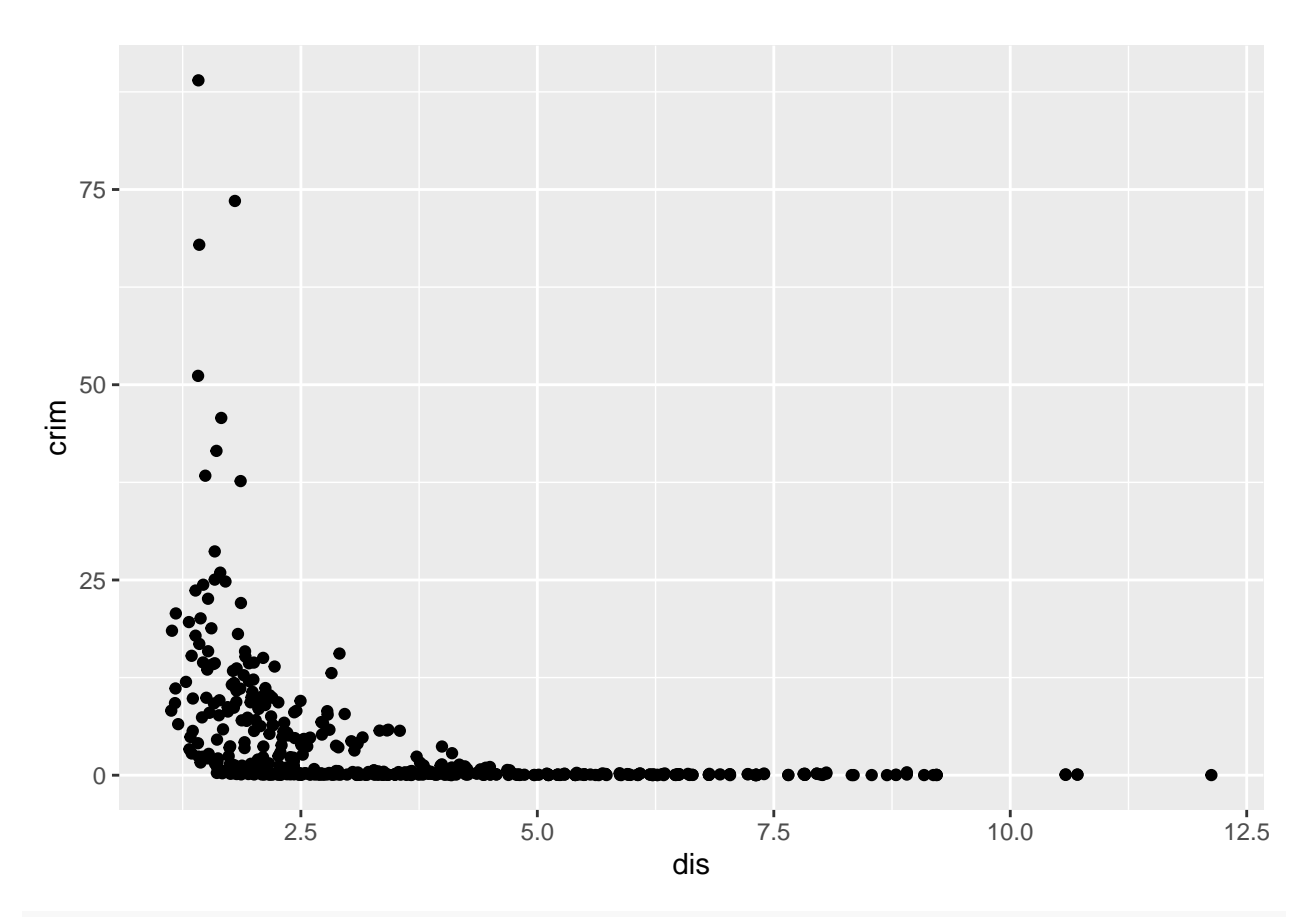

**ggplot**(data = Boston,**aes**(y=crim,x=zn))**+geom\_point**()

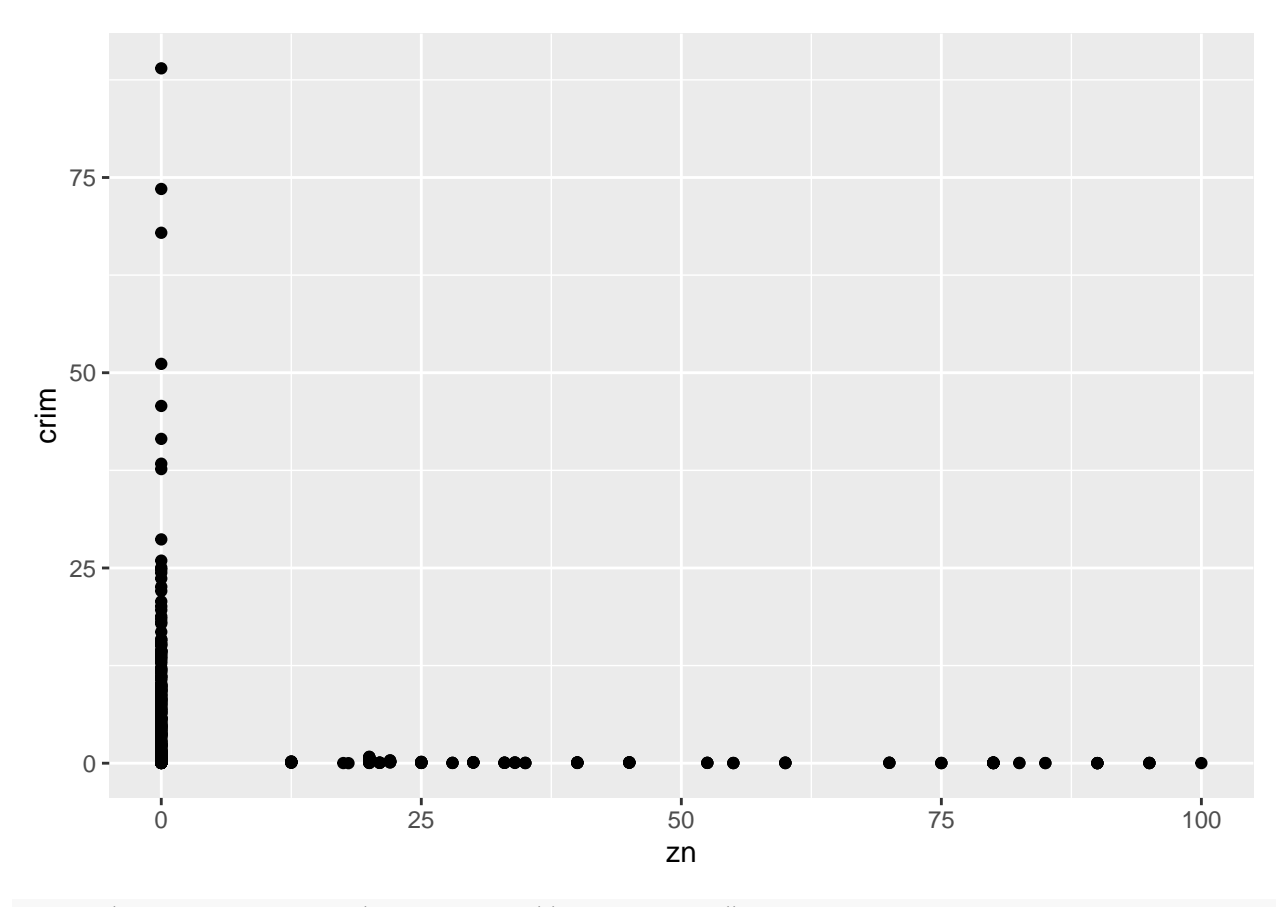

**ggplot**(data = Boston,**aes**(y=crim,x=tax))**+geom\_point**()

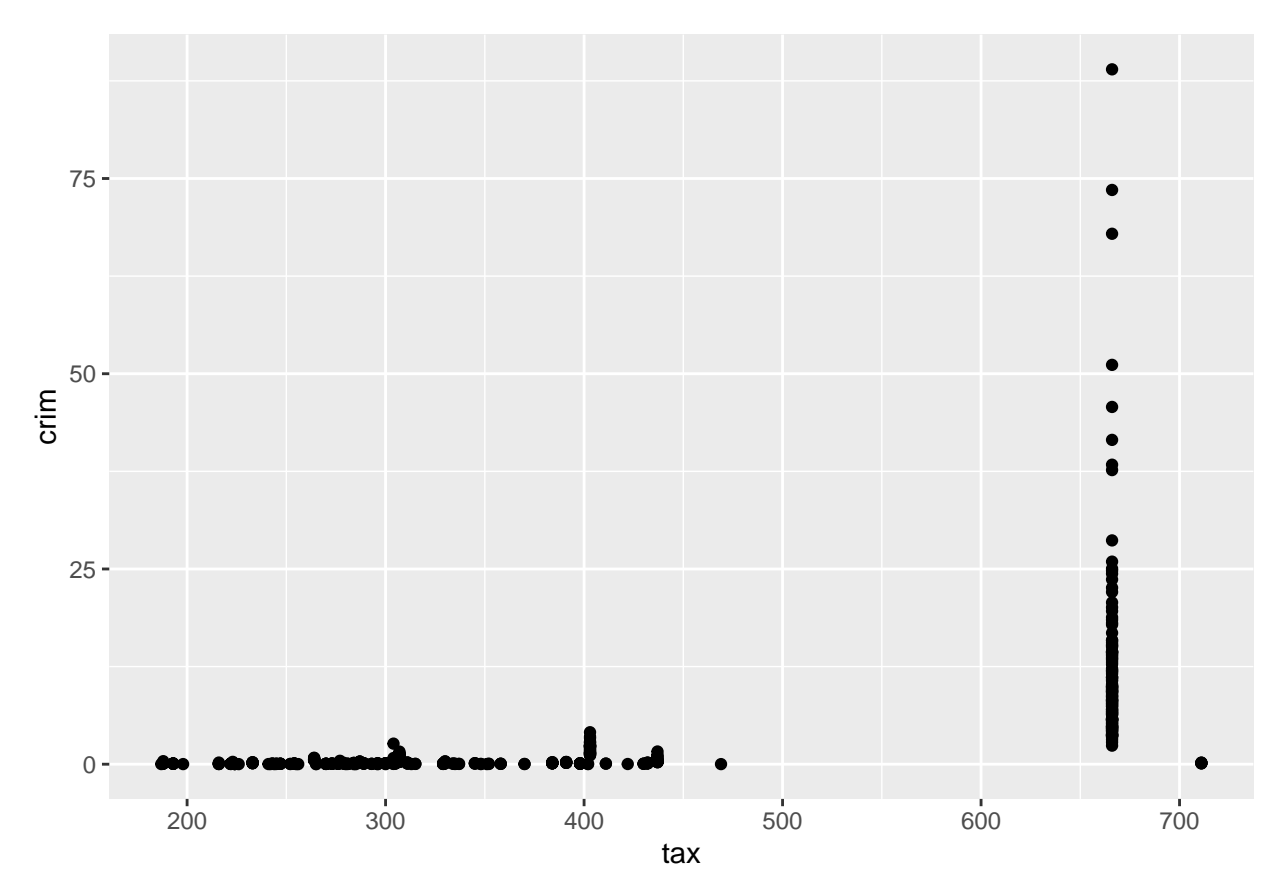

It seems that high crime increases in areas close to employment centers, older homes, and zones with residential lots less than 25,000 sqft. In other words, more urban or populated areas.

d Crime Rates

**summary**(Boston**\$**crim)

## Min. 1st Qu. Median Mean 3rd Qu. Max. ## 0.00632 0.08204 0.25651 3.61352 3.67708 88.97620

The maximum value is much higher than the 3th quartile. Counting crime rates above 30

```
length(Boston$crim[Boston$crim>30])
```
## [1] 8

Tax Rates

**ggplot**(data = Boston,**aes**(tax))**+geom\_histogram**(bins = 30)

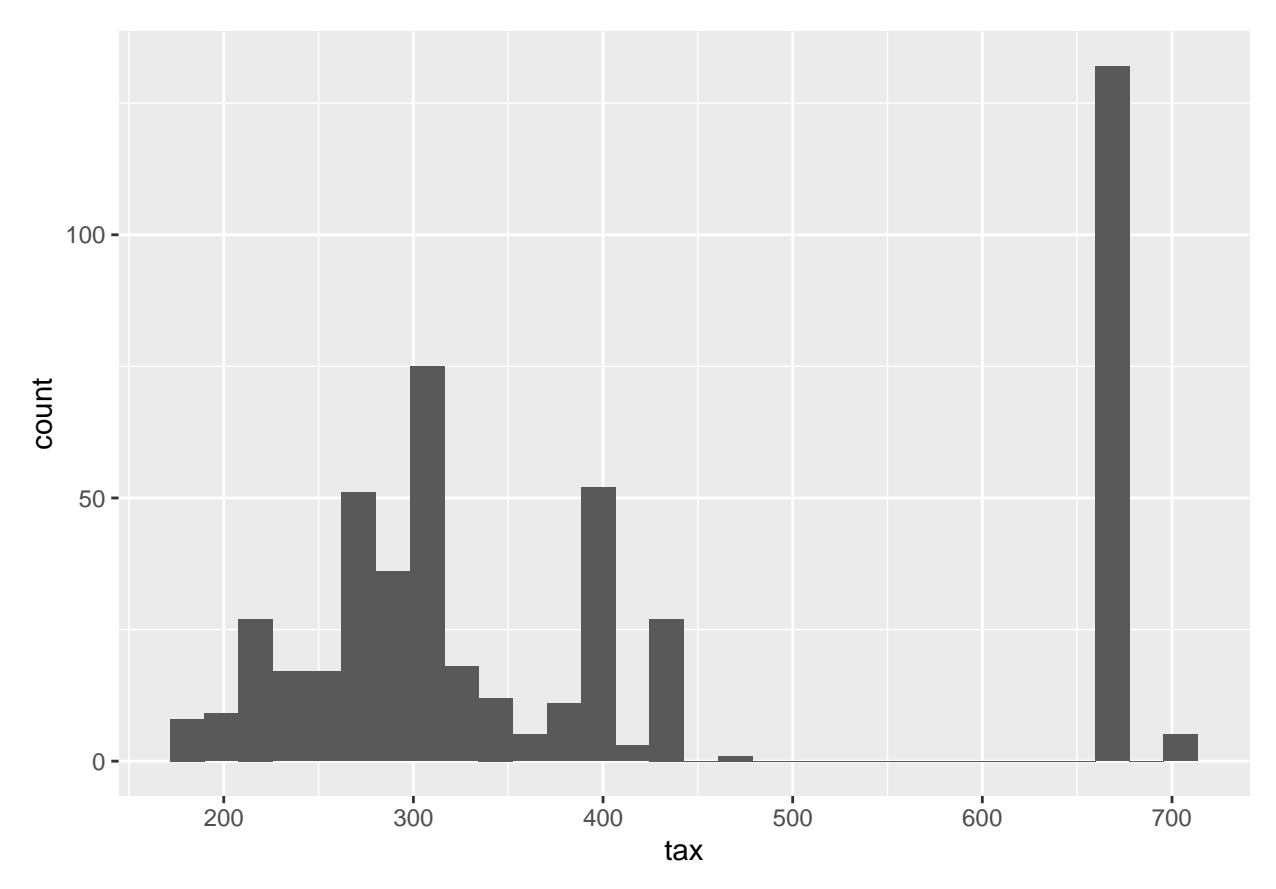

There are particulary suburbs in a higher level, counting values above 500. **length**(Boston**\$**tax[Boston**\$**tax**>**500])

## [1] 137

Pupil-Teacher Ratio

**ggplot**(data = Boston,**aes**(ptratio))**+geom\_histogram**(bins = 30)

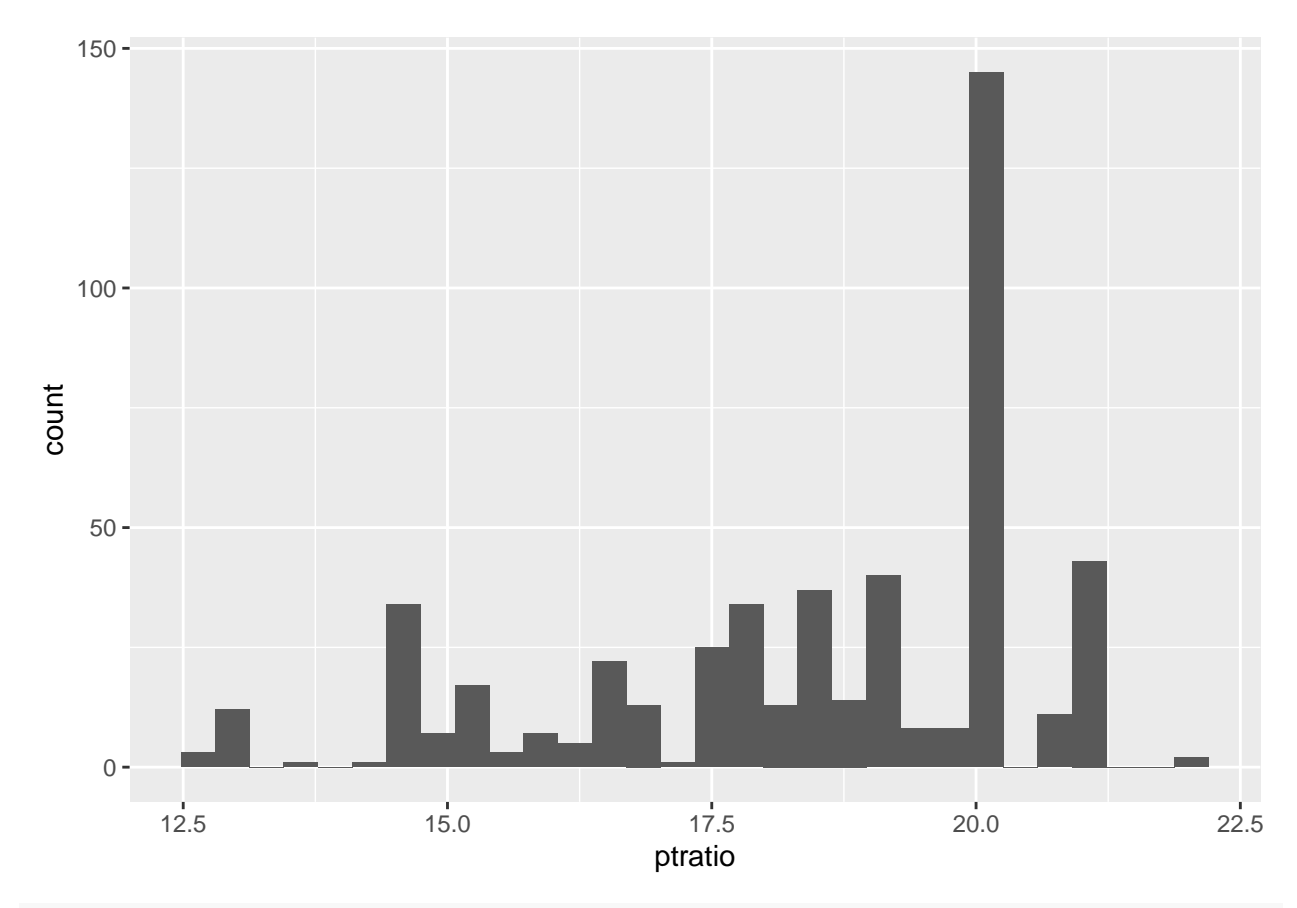

## **length**(Boston**\$**ptratio[Boston**\$**ptratio**>**19])

## ## [1] 253

There are only 18 suburbs with a crime rate greater than 20. There are 137 suburbs with a tax rate greater than 650. There are 253 suburbs with a pupil teacher ratio greater than 20. No real high crime rates, but high tax rates and high pupil teacher rates.

e.

**nrow**(Boston[Boston**\$**chas**==**1,])

#### ## [1] 35

There are 35 suburbs that are bound by the Charles river.

```
f.
```

```
median(Boston$ptratio)
```

```
## [1] 19.05
```
g.

```
min(Boston$medv)
```
## ## [1] 5

The 5th suburb has the lowest median value of owner occupied homes.

**range**(Boston**\$**tax)

## [1] 187 711

The range for taxes is 187 to 711.

Boston[**min**(Boston**\$**medv),]**\$**tax

#### ## [1] 222

The taxes for suburb 5 is 222, more on the lower end of the range.

h.

**nrow**(Boston[Boston**\$**rm**>**7,])

## ## [1] 64

64 suburbs average more than 7 rooms per dwelling.

**nrow**(Boston[Boston**\$**rm**>**8,])

#### ## [1] 13

13 suburbs average more than 8 rooms per dwelling.

Boston[Boston**\$**rm**>**8,]

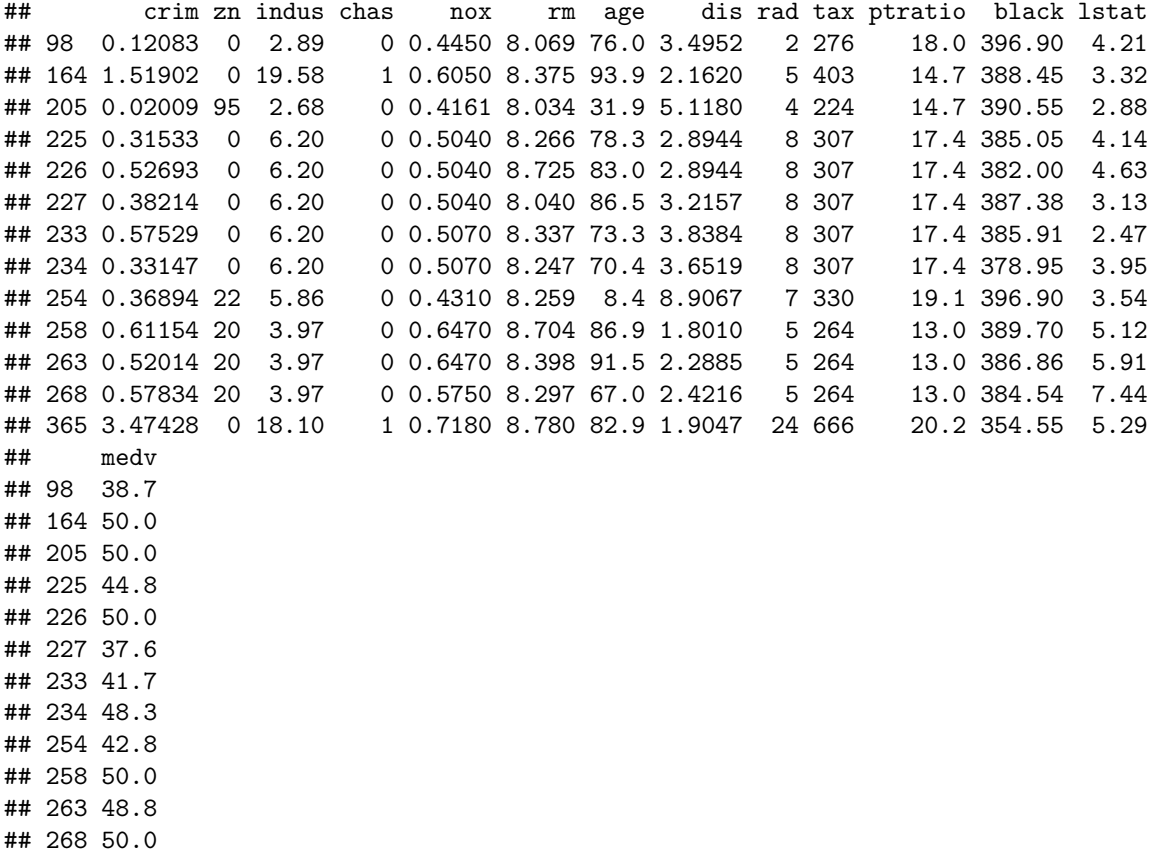

## 365 21.9

There are only 2 suburbs with more than 8 rooms per dwelling that lie on the Charles river. rows : 164 and 365

K-means clustering

a.

x1 <- **c**(1, 1, 0, 5, 6, 4) x2 <- **c**(4, 3, 4, 1, 2, 0) **plot**(x1,x2)

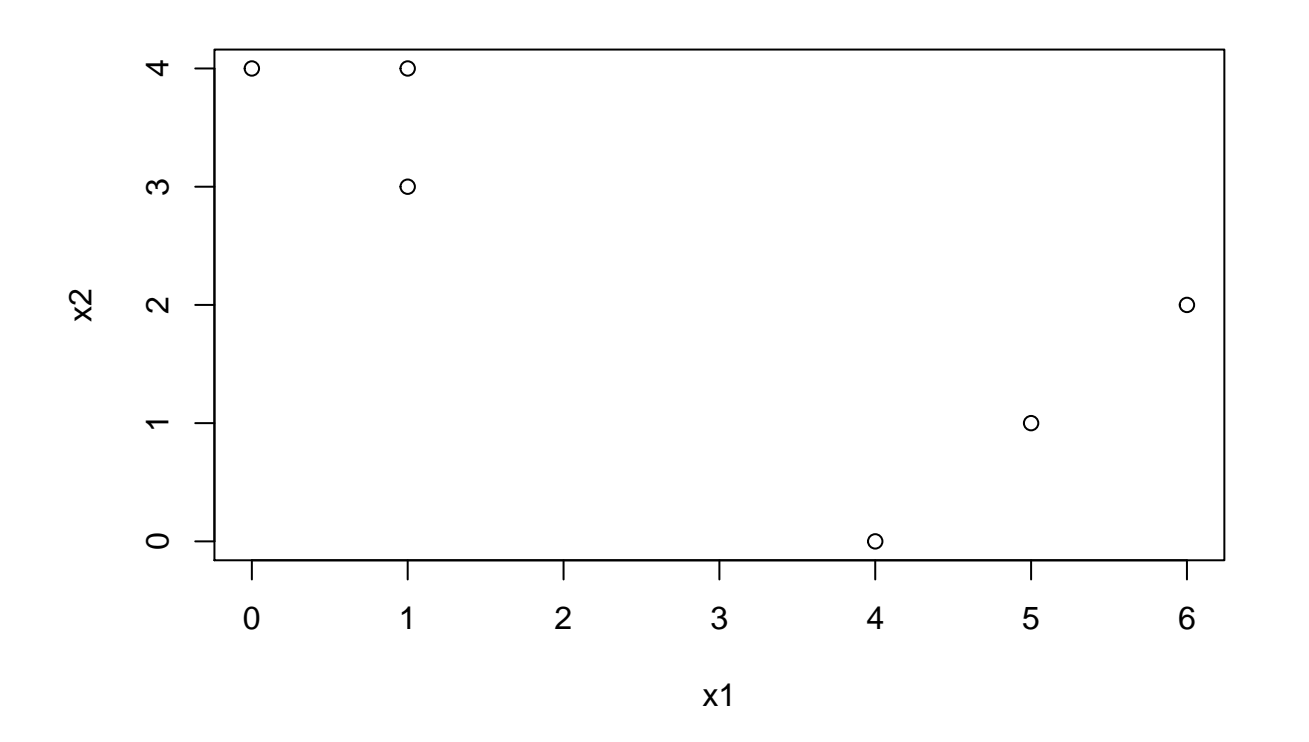

```
b.
x <- cbind(x1,x2)
l<-sample(3, nrow(x), replace = T)
l
## [1] 2 2 1 1 2 2
c
centroid1 <- c(mean(x[l == 1, 1]), mean(x[l == 1, 2]))
centroid2 <- c(mean(x[l == 2, 1]), mean(x[l == 2, 2]))
centroid1
## [1] 2.5 2.5
centroid2
## [1] 3.00 2.25
d
l <- c(1, 2, 2, 3, 3, 3)
plot(x1, x2)
points(centroid1[1], centroid1[2], col = 2, pch = 4)
points(centroid2[1], centroid2[2], col = 3, pch = 4)
```
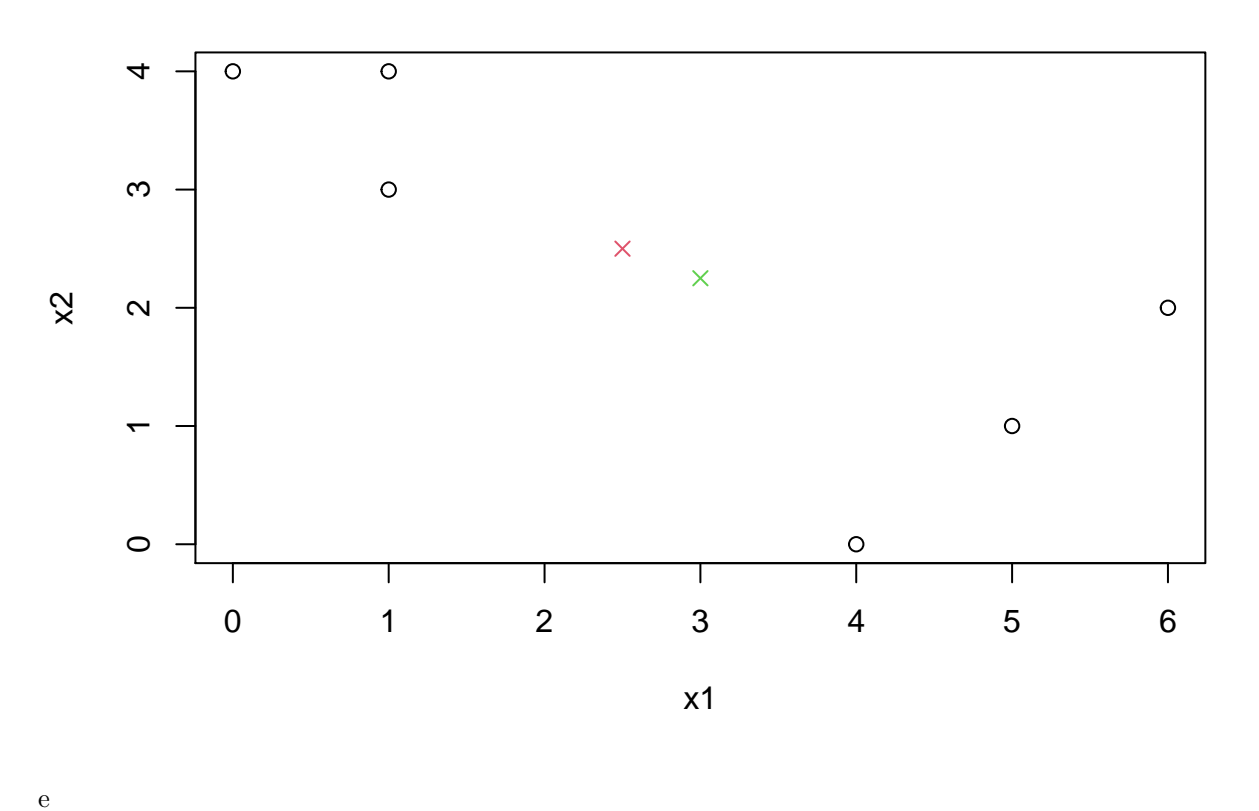

centroid1 <- **c**(**mean**(x[l **==** 1, 1]), **mean**(x[l **==** 1, 2])) centroid2 <- **c**(**mean**(x[l **==** 2, 1]), **mean**(x[l **==** 2, 2])) **plot**(x1, x2) **points**(centroid1[1], centroid1[2], col = 2, pch = 4) **points**(centroid2[1], centroid2[2], col = 3, pch = 4)

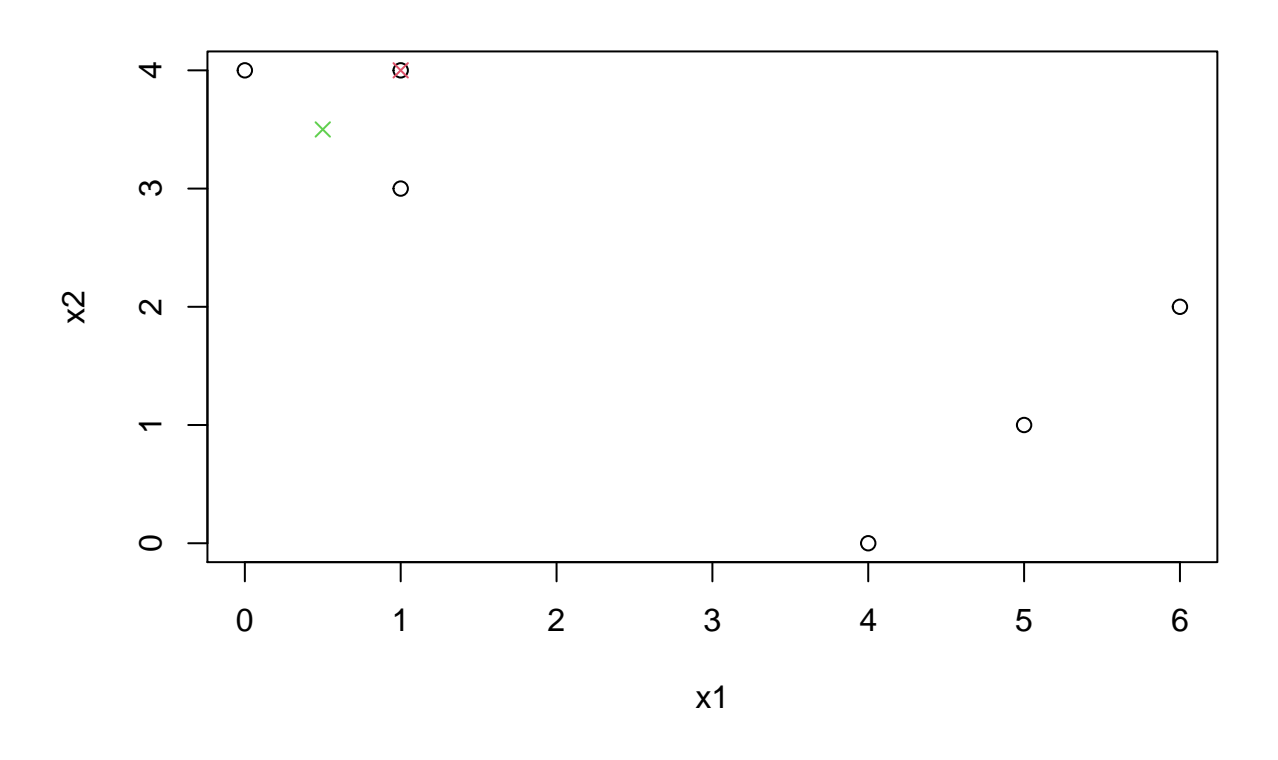

f  $plot(x1, x2, col=(1 + 1), pch = 20, cex = 2)$ 

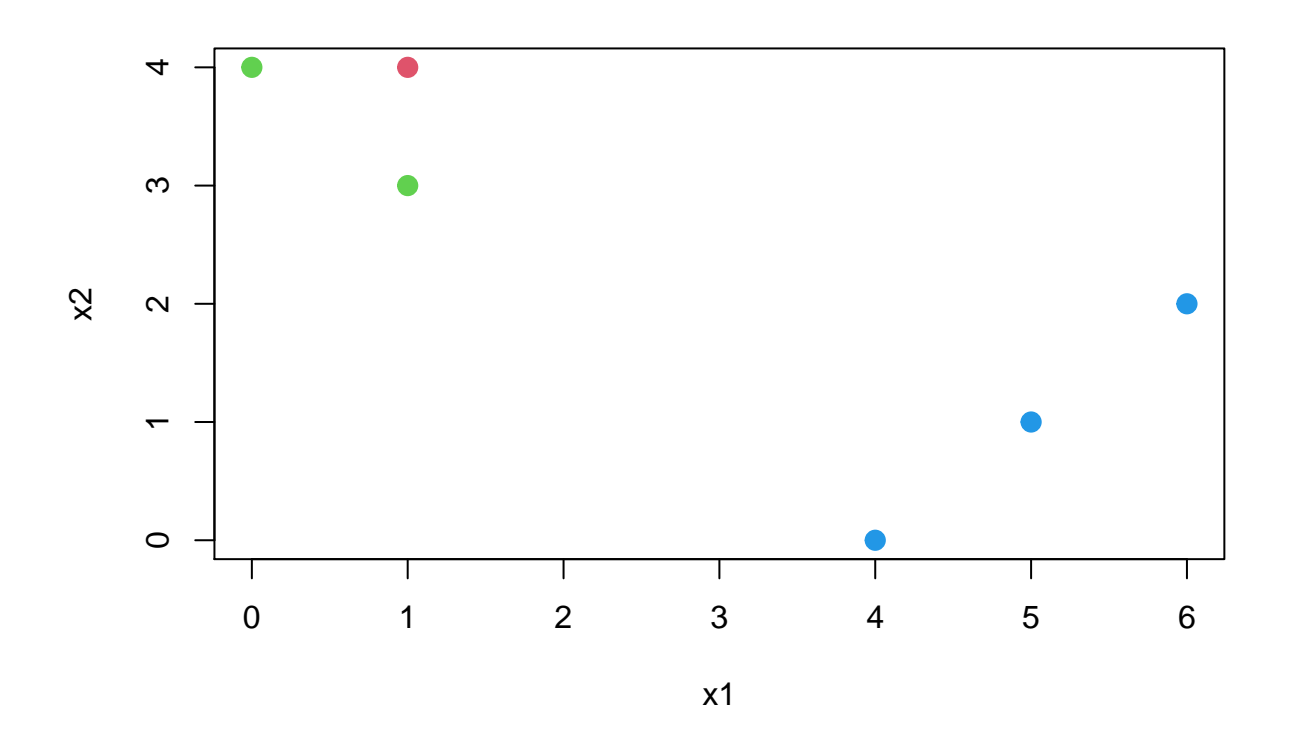

## Q.6

```
set.seed(123)
n=20;p=50;s=10;mu1=c(rep(1,s),rep(0,p-s));
mu2=c(rep(0,s),rep(1,s),rep(0,p-2*s));
mu3=c(rep(0,s),rep(0,s),rep(1,s),rep(0,p-3*s));
x1=matrix(rnorm(n*p),n,p)+mu1;
x2=matrix(rnorm(n*p),n,p)+mu2
x3=matrix(rnorm(n*p),n,p)+mu3
features=rbind(x1,x2,x3)
cat=c(rep("A",n),rep("B",n),rep("C",n))
sim.data=data.frame(Class=cat,x=features)
```
#### c

```
km <- kmeans(features, centers=3)
table(km$cluster,cat)
```
## cat ## A B C ## 1 11 0 2 ## 2 0 10 17 ## 3 9 10 1

All are perfectly clustered

d

```
km <- kmeans(features, centers=2)
table(km$cluster,cat)
## cat
## A B C
## 1 18 10 0
```
## 2 2 10 20

e

The middle class is forced to a wrong class. The extreme classes are classified correctly

```
km <- kmeans(features, centers=4, nstart = 20)
table(km$cluster,cat)
```
## cat ## A B C ## 1 0 9 9 ## 2 0 1 10 ## 3 11 0 1 ## 4 9 10 0

One of the classes is split into 2 classes

```
#principal component
pc <- prcomp(features)$x
km <- kmeans(pc[, 1:2], centers=3)
table(km$cluster,cat)
```
## cat ## A B C ## 1 19 9 1 ## 2 0 9 8 ## 3 1 2 11

The result gives the almost identical splitting when compared with centers = 3 for actual data